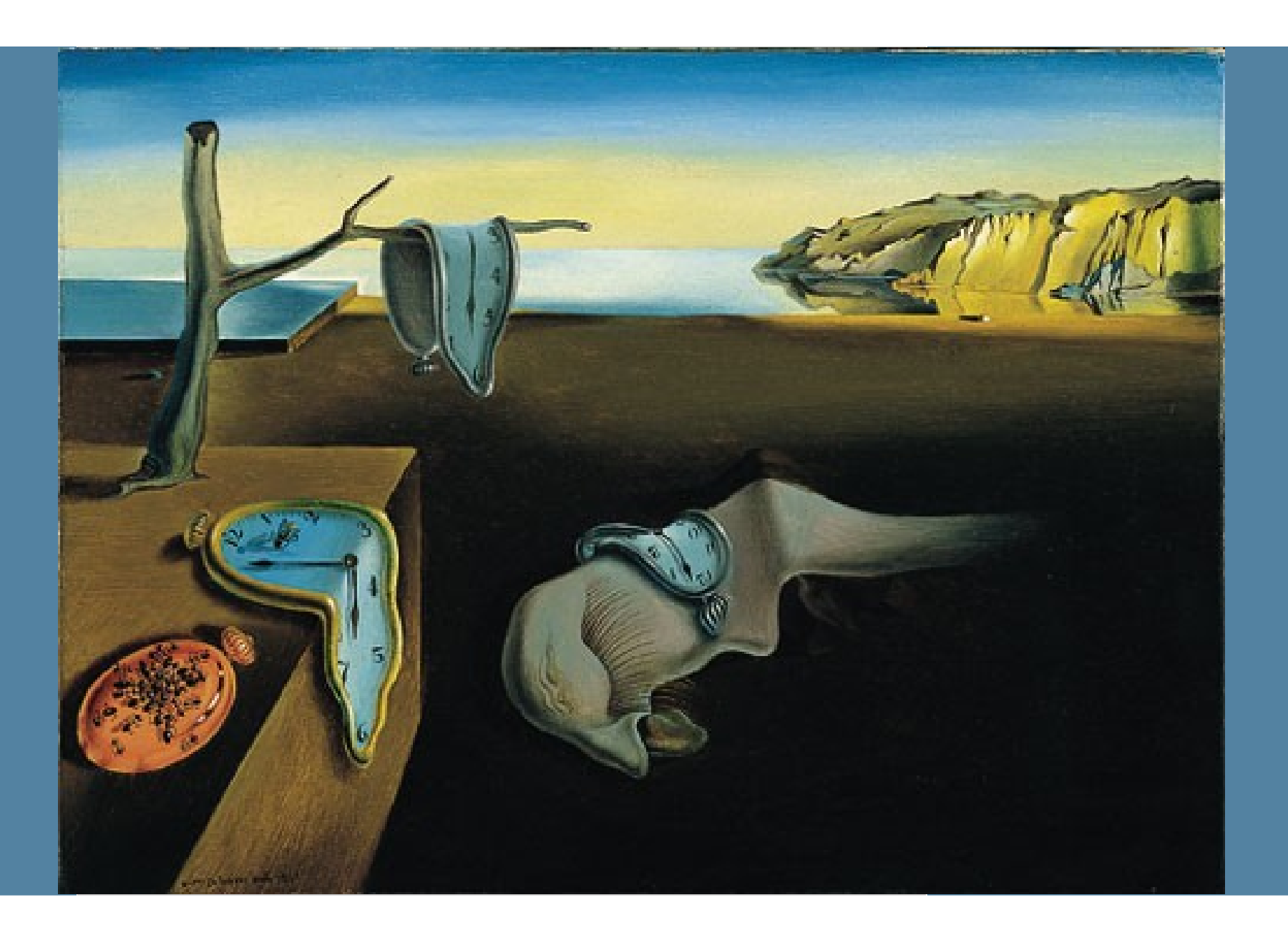

# ORACLE®

Sergey Kuksenko Java Platform Performance

# **Java Memory Model**

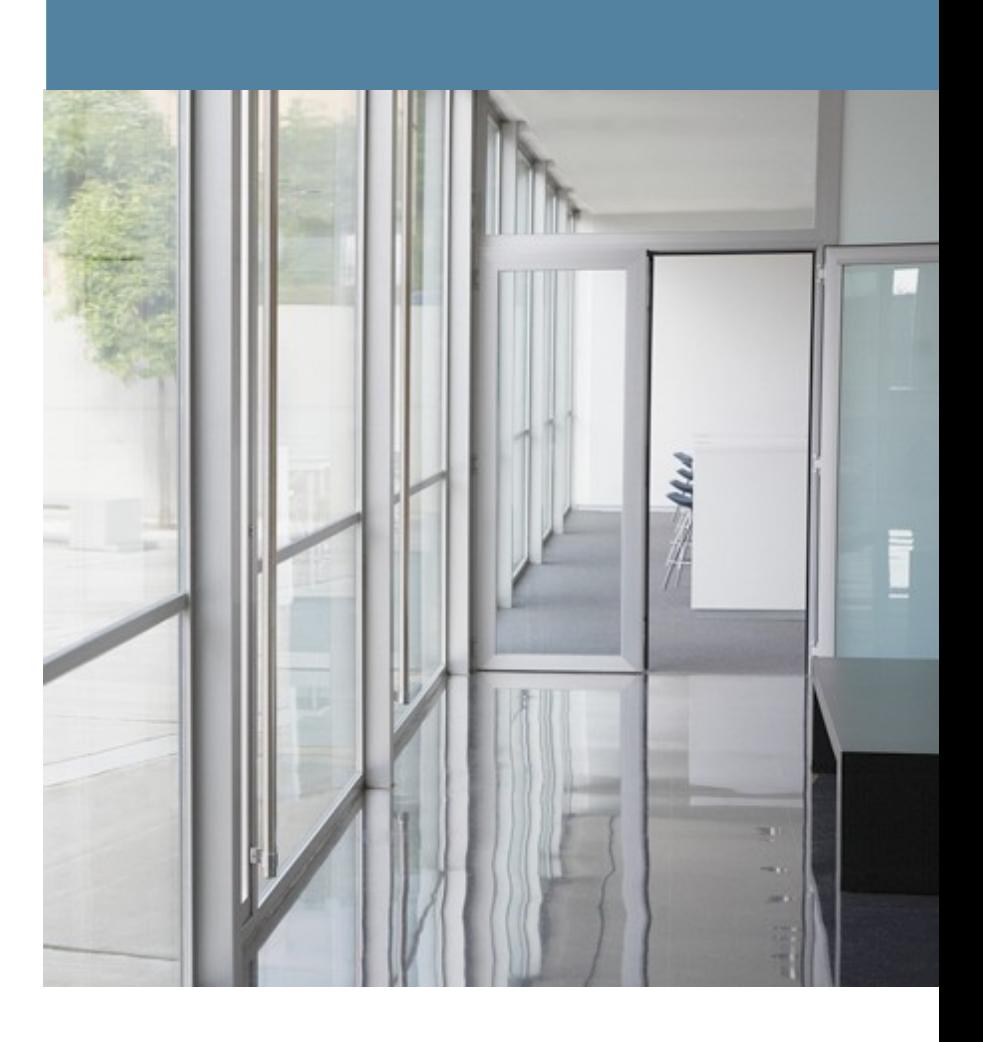

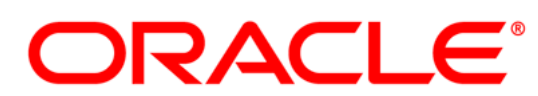

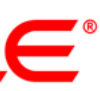

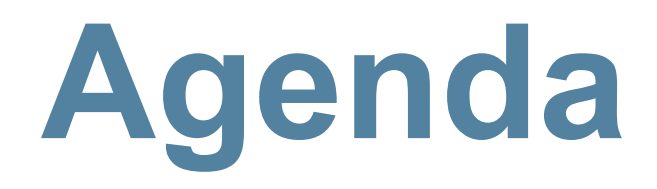

- **Для чего?**
- **Из-за чего?**
- **Как**
- **Примеры**
- **Сколько стоит**

# **"Requirements for Programming Language Memory Models"**

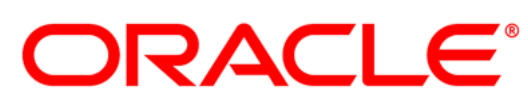

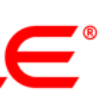

Jeremy Manson and William Pugh

"If programmers don't know what their code is doing, programmers won't be able to know what their code is doing wrong."

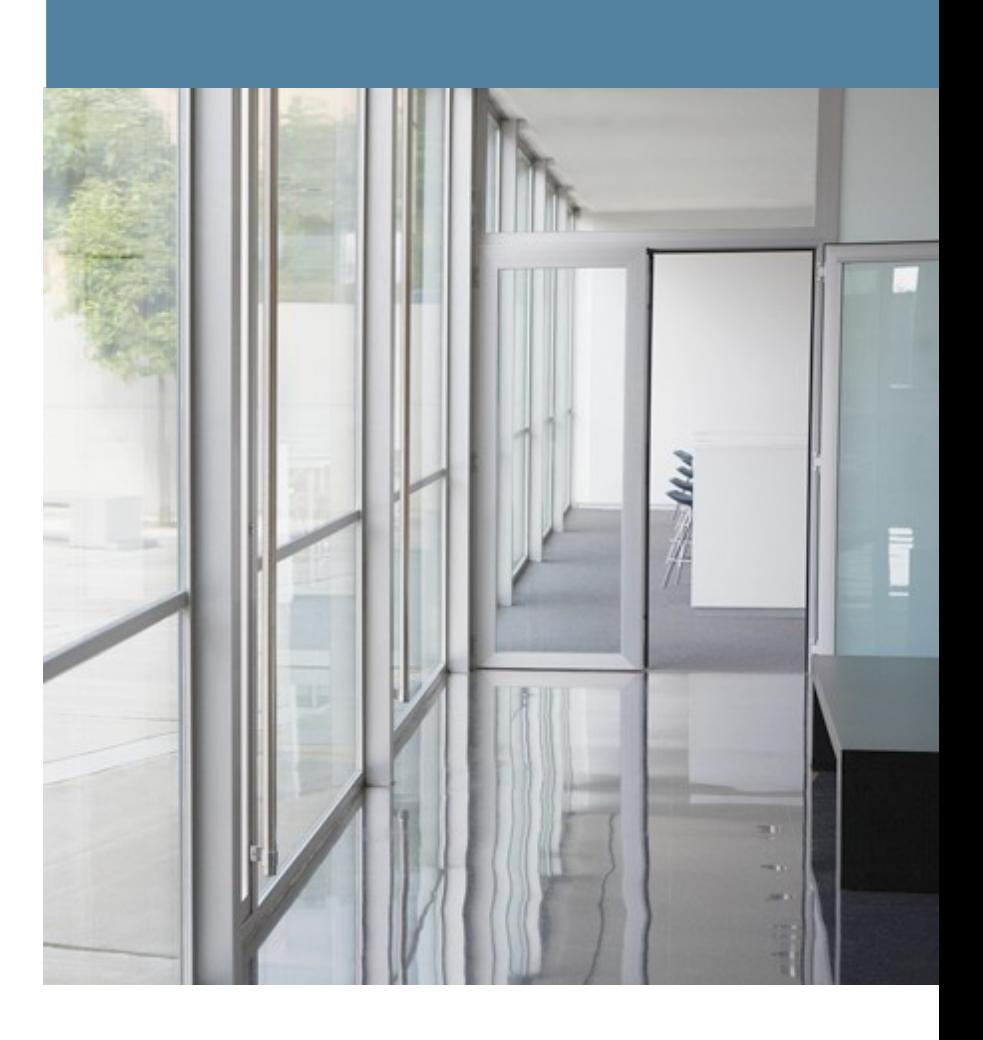

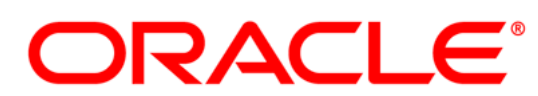

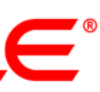

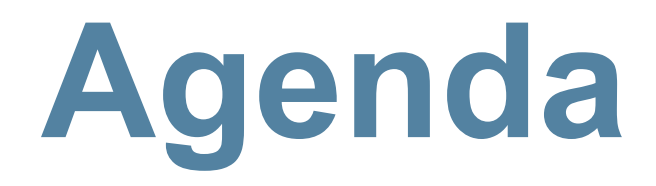

- **Для чего?**
- **Из-за чего?**
- **Как**
- **Примеры**
- **Сколько стоит**

# **Memory wall**

# • 1980

#### – скорость одной операции CPU ~ скорость одного доступа к памяти

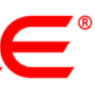

## • 2010

- скорость CPU выросла более чем в **10000** раз
- скорость памяти выросла в **~10** раз

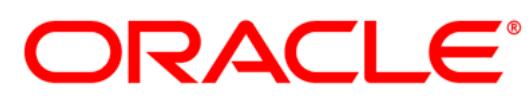

# $\begin{pmatrix} 0 & 0 \\ - & \end{pmatrix}$

# **The Free Lunch Is Over**

## • 1980

#### – скорость одной операции CPU ~ скорость одного доступа к памяти

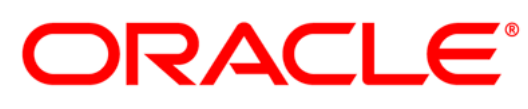

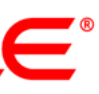

### • 2010

- скорость CPU выросла более чем в **10000** раз
- скорость памяти выросла в **~10** раз  $\left(\begin{matrix} 0 & 0 \\ - \end{matrix}\right)$
- 2005 "The Free Lunch Is Over"
	- <http://www.gotw.ca/publications/concurrency-ddj.htm>
	- увеличиваем количество CPU

#### в итоге

- Сложная архитектура современных CPU
	- многоядерность
	- OoO (Out of Order execution)
	- Store buffers (+ store forwarding)
	- Сложная иерархия кешей
	- Протоколы когерентности кешей (MESI, MOESI, MESIF, ...)
	- NUMA, CCNUMA
- "Умные" компиляторы

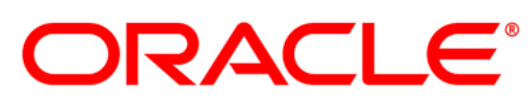

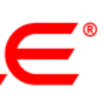

#### **Начальные значения:** *A == B == 0*

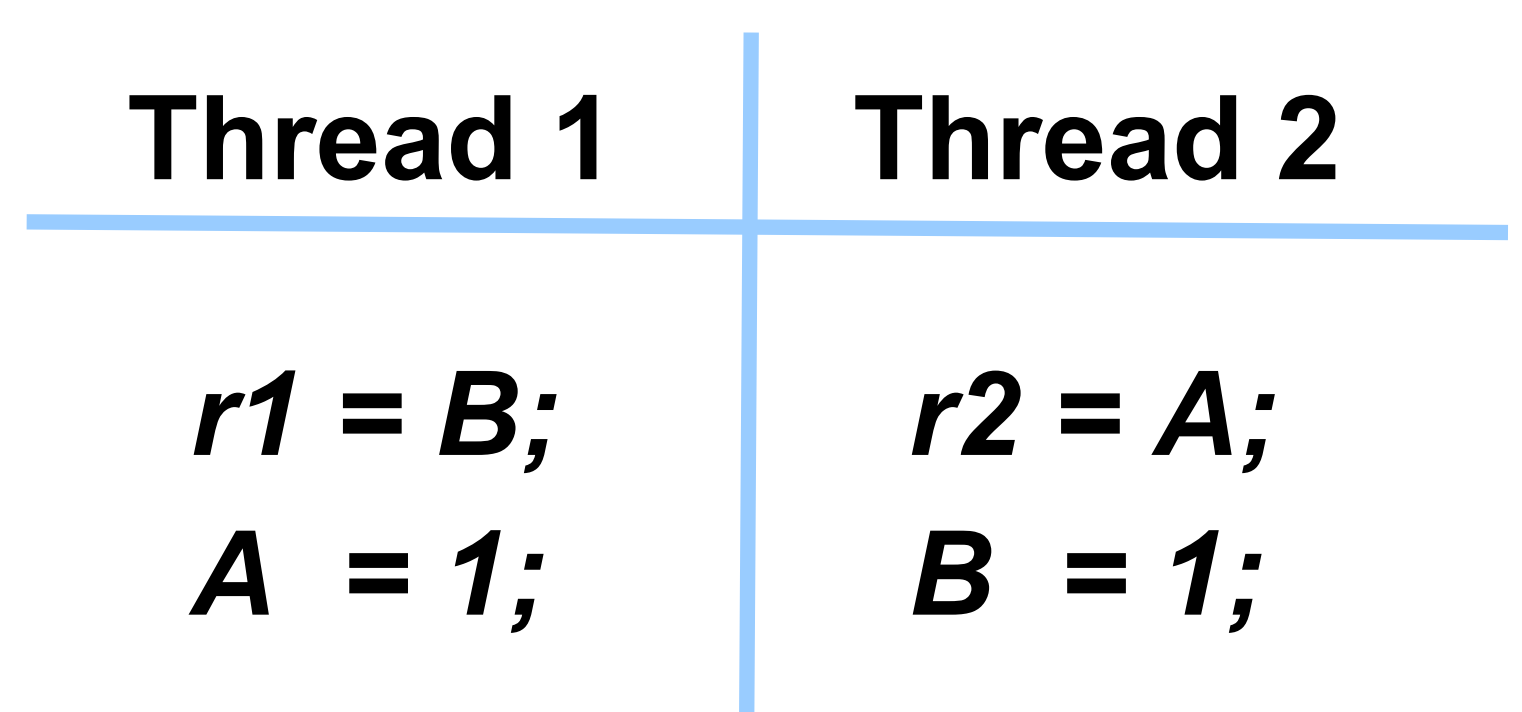

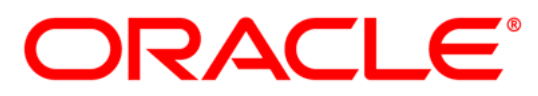

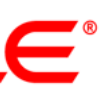

#### **Начальные значения:** *A == B == 0*

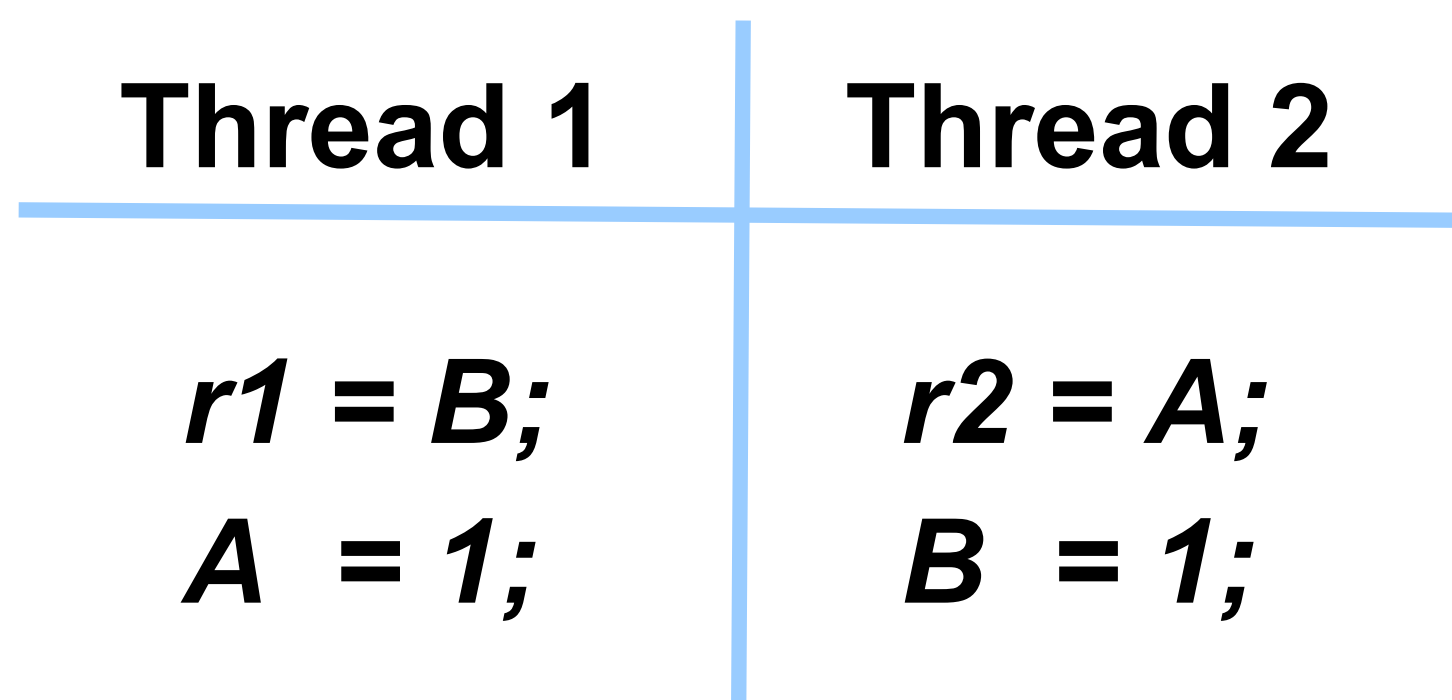

#### **Какие значения могут быть для** *r1* **и** *r2***?**

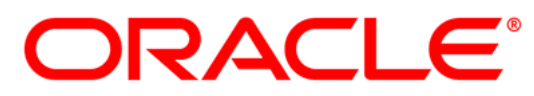

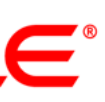

#### **Начальные значения:** *A == B == 0*

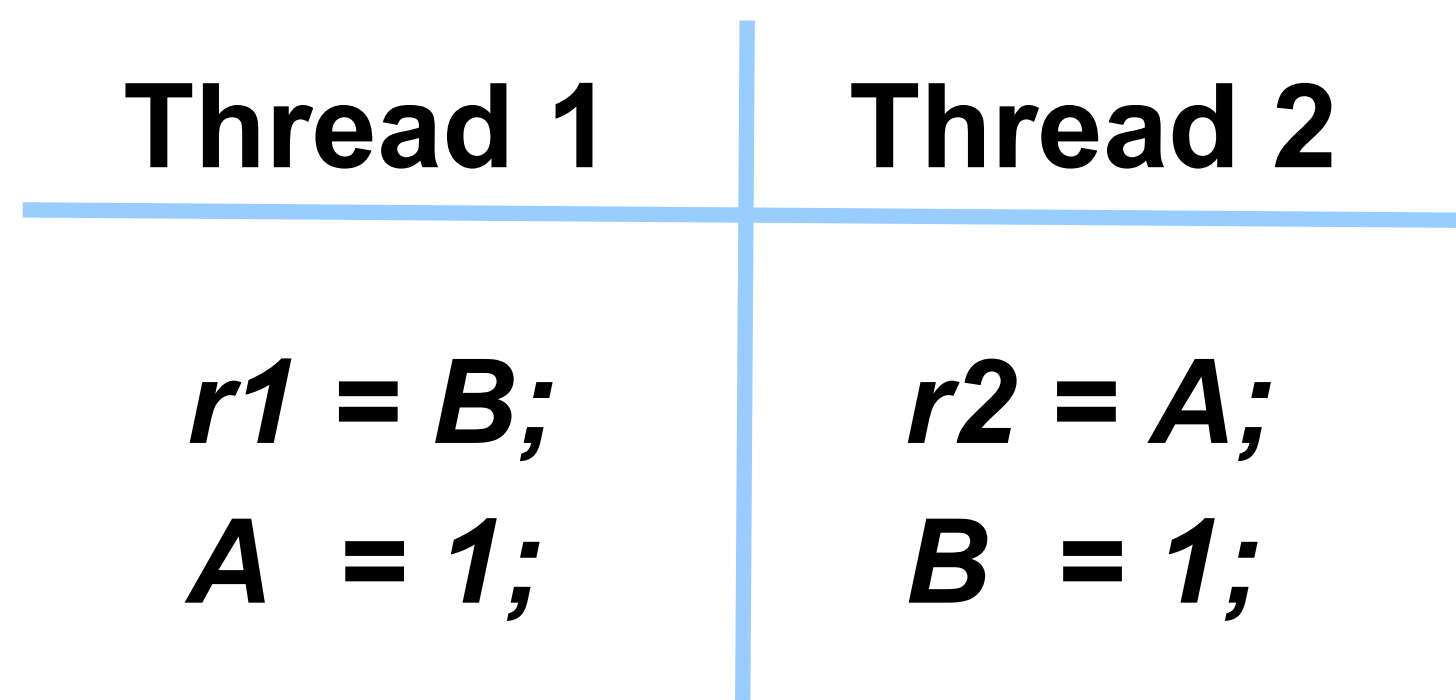

#### **Какие значения могут быть для** *r1* **и** *r2***?**

*<r1, r2>* **1)** *< 0, 0 >* **? 2)** *< 0, 1 >* **? 3)** *< 1, 0 >* **? 4)** *< 1, 1 >* **?**

**ORACLE®** 

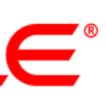

# **Пример 1**

#### **Начальные значения:** *A == B == 0*

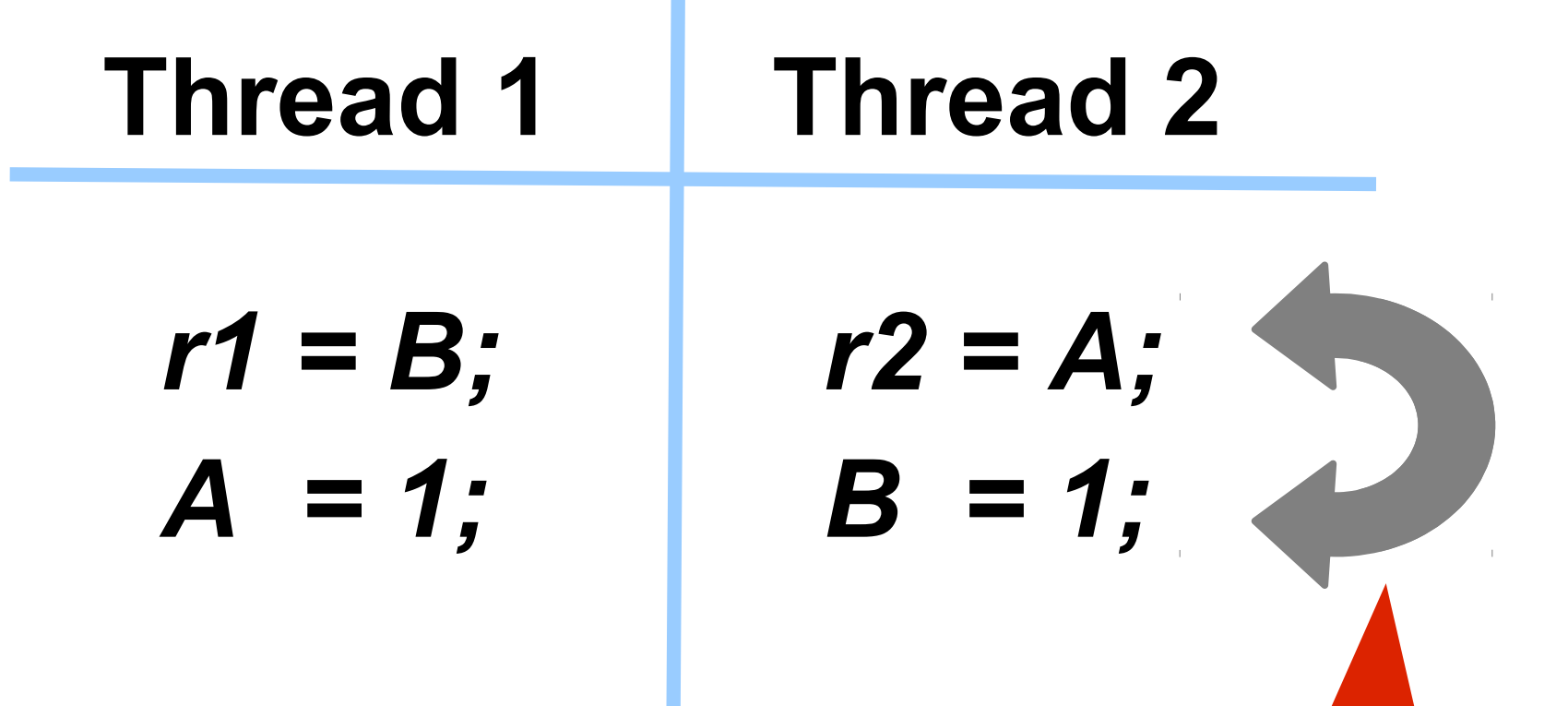

#### **Какие значения могут быть для** *r1* **и** *r2***?**

*<r1, r2>* **1)** *< 0, 0 >* **+ 2)** *< 0, 1 >* **+ 3)** *< 1, 0 >* **+ 4)** *< 1, 1 >* **+**

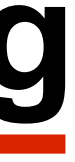

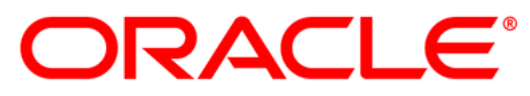

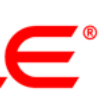

# **Reordering**

#### **Начальные значения:** *A == B == 0*

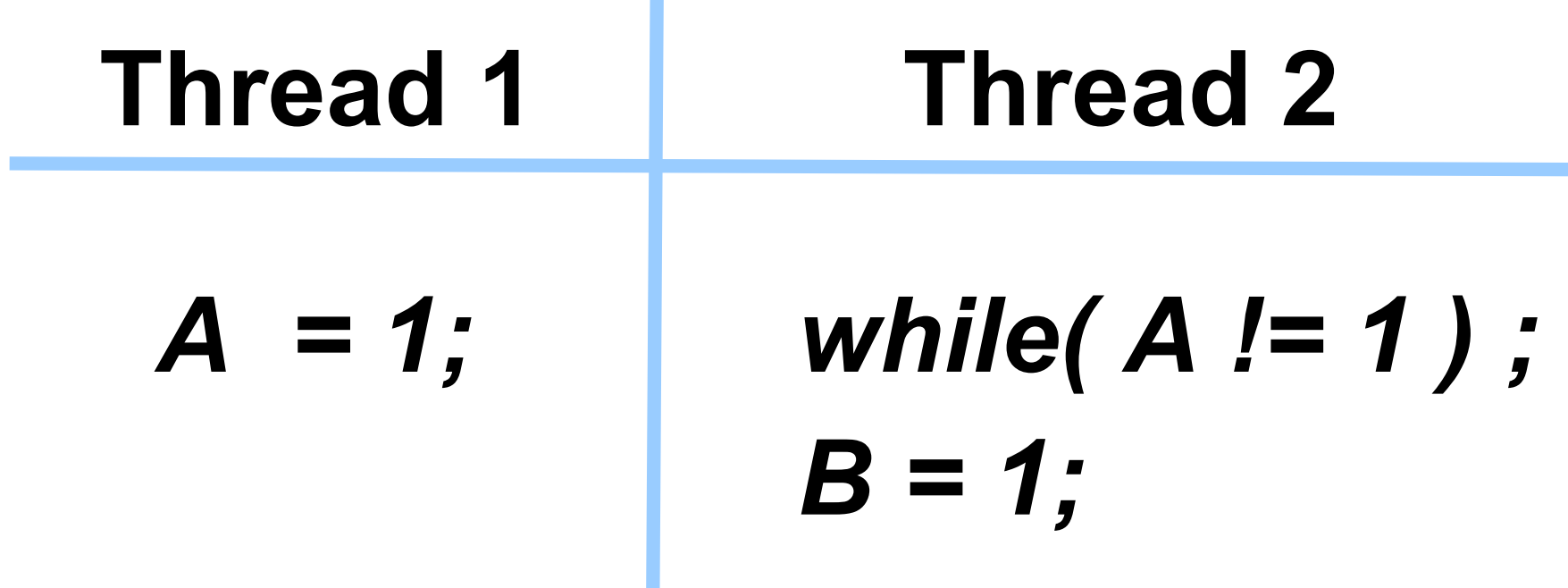

#### **Thread 3**

#### *while( B != 1 ) ; r1 = A;*

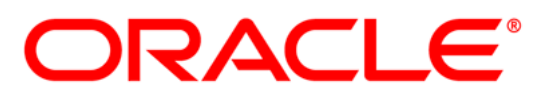

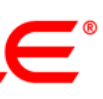

# **Пример 2**

#### **Начальные значения:** *A == B == 0*

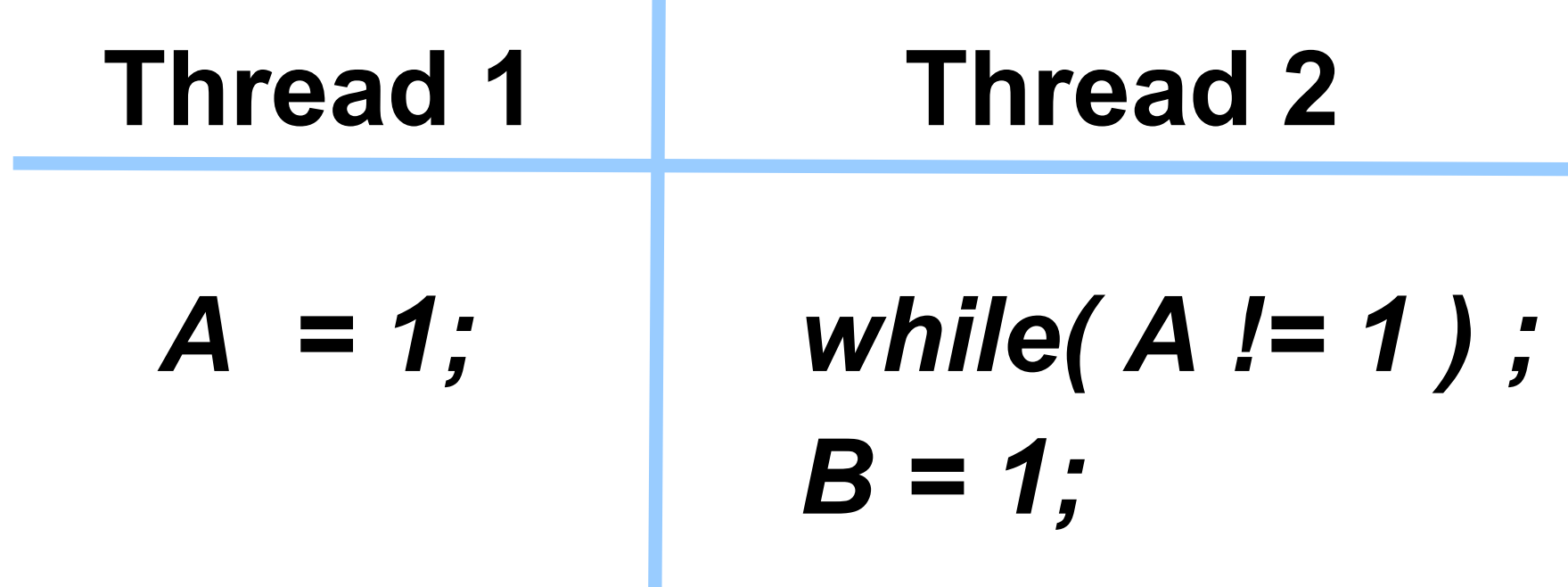

#### **Thread 3**

*while( B != 1 ) ; r1 = A;*

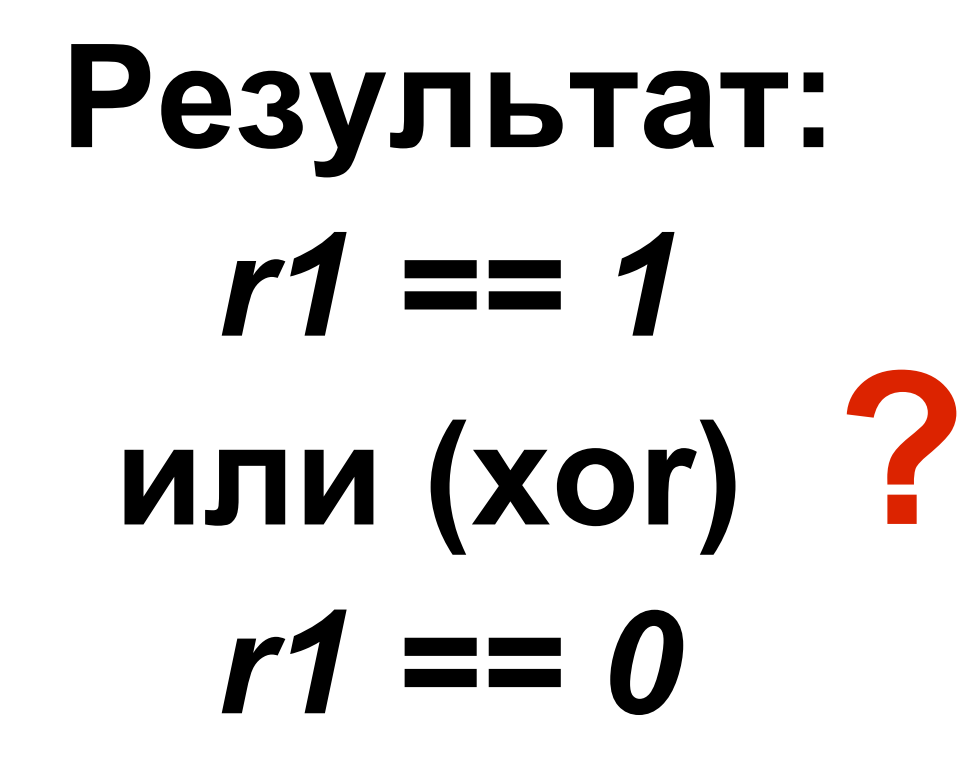

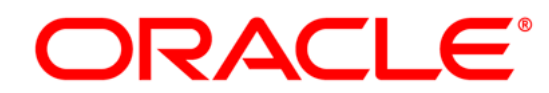

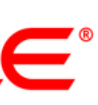

#### **Начальные значения:** *A == B == 0*

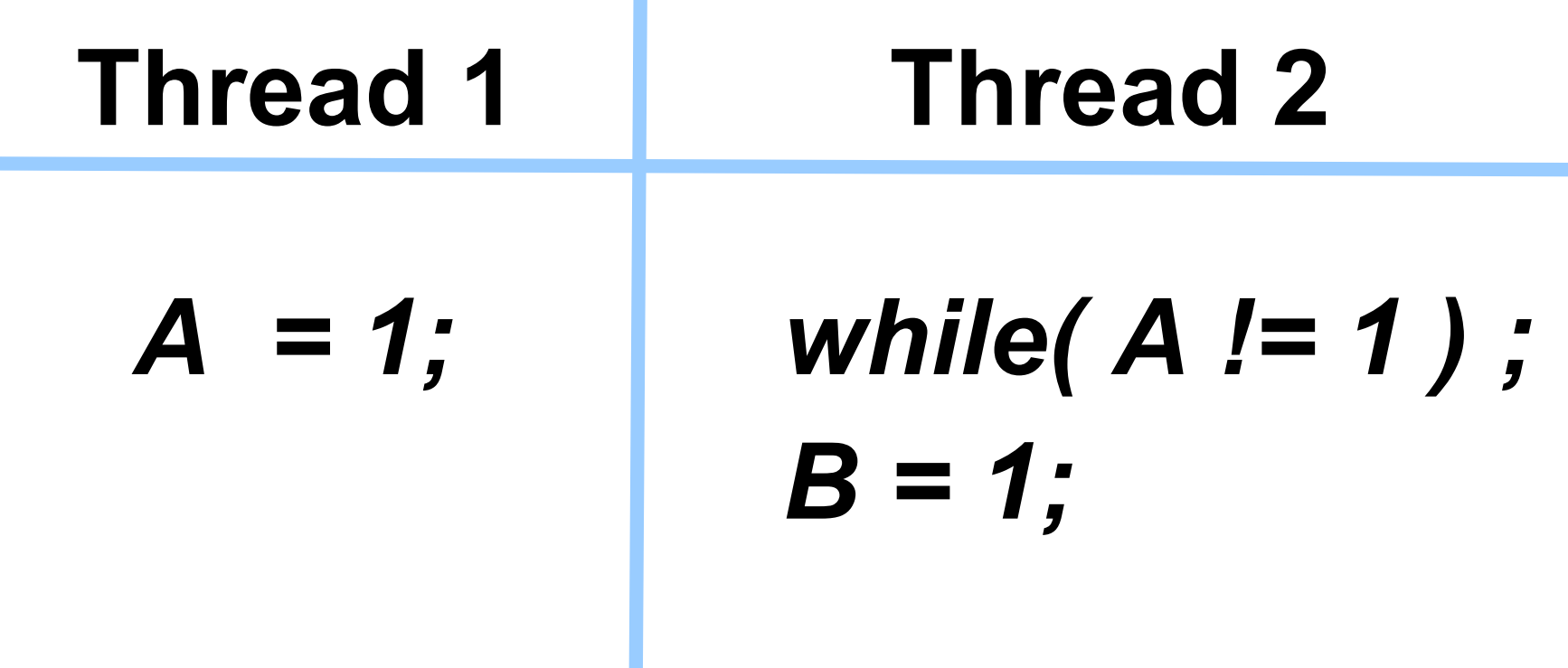

#### **Thread 3**

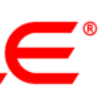

*while( B != 1 ) ; r1 = A;*

$$
P e 3y \pi b \tau a \tau:
$$
  
\n
$$
r1 = 1
$$
  
\n
$$
n \pi u (or)
$$
  
\n
$$
r1 = 0
$$

#### **Thread 2 видит write A первым потоком Thread 3 видит write B вторым потоком ПЕРЕД тем как увидит write A**

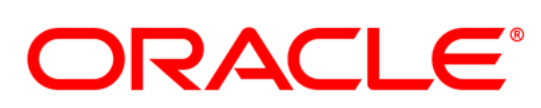

# **Visibility**

#### **Возможно:**

#### **Кто виноват?**

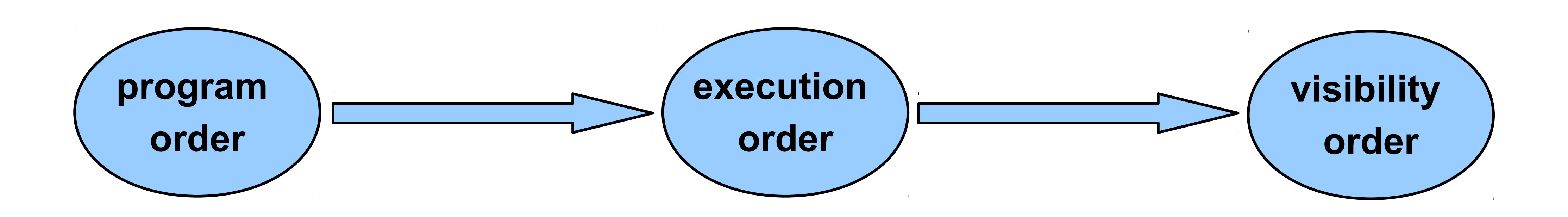

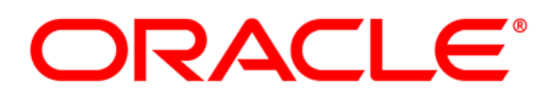

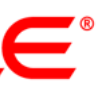

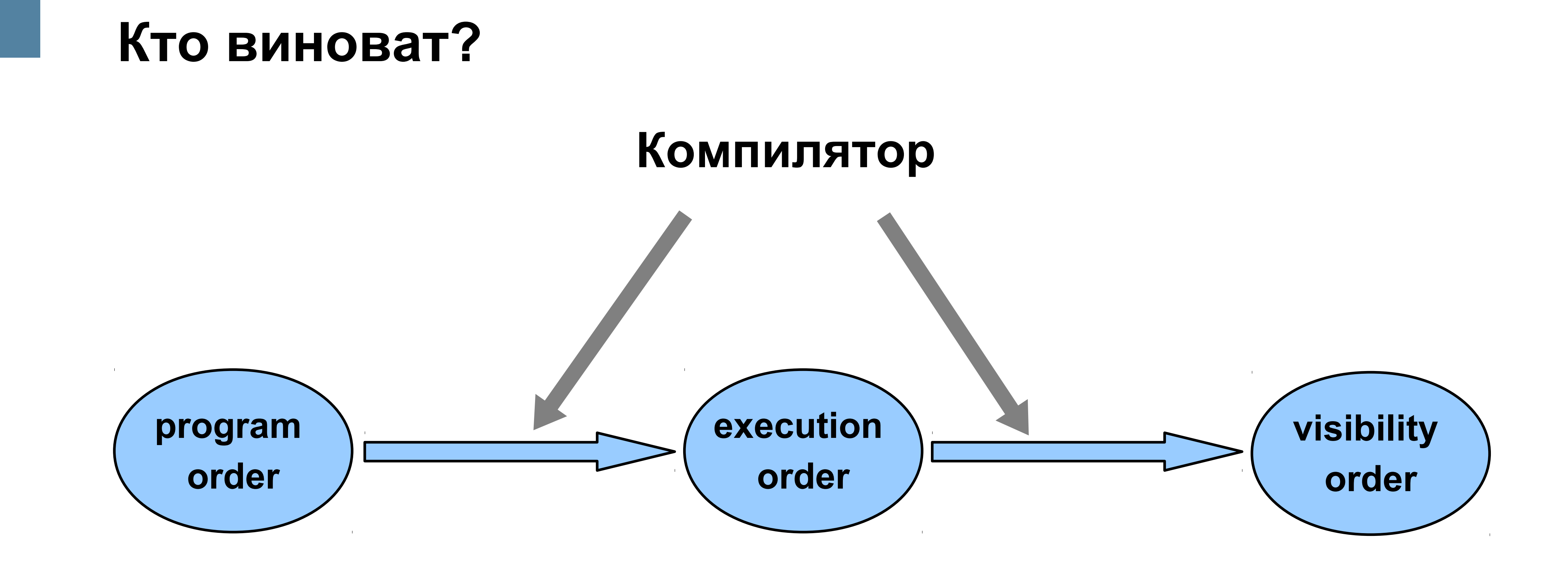

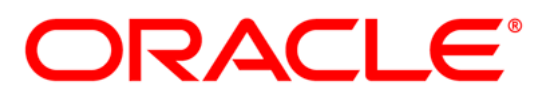

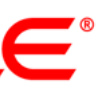

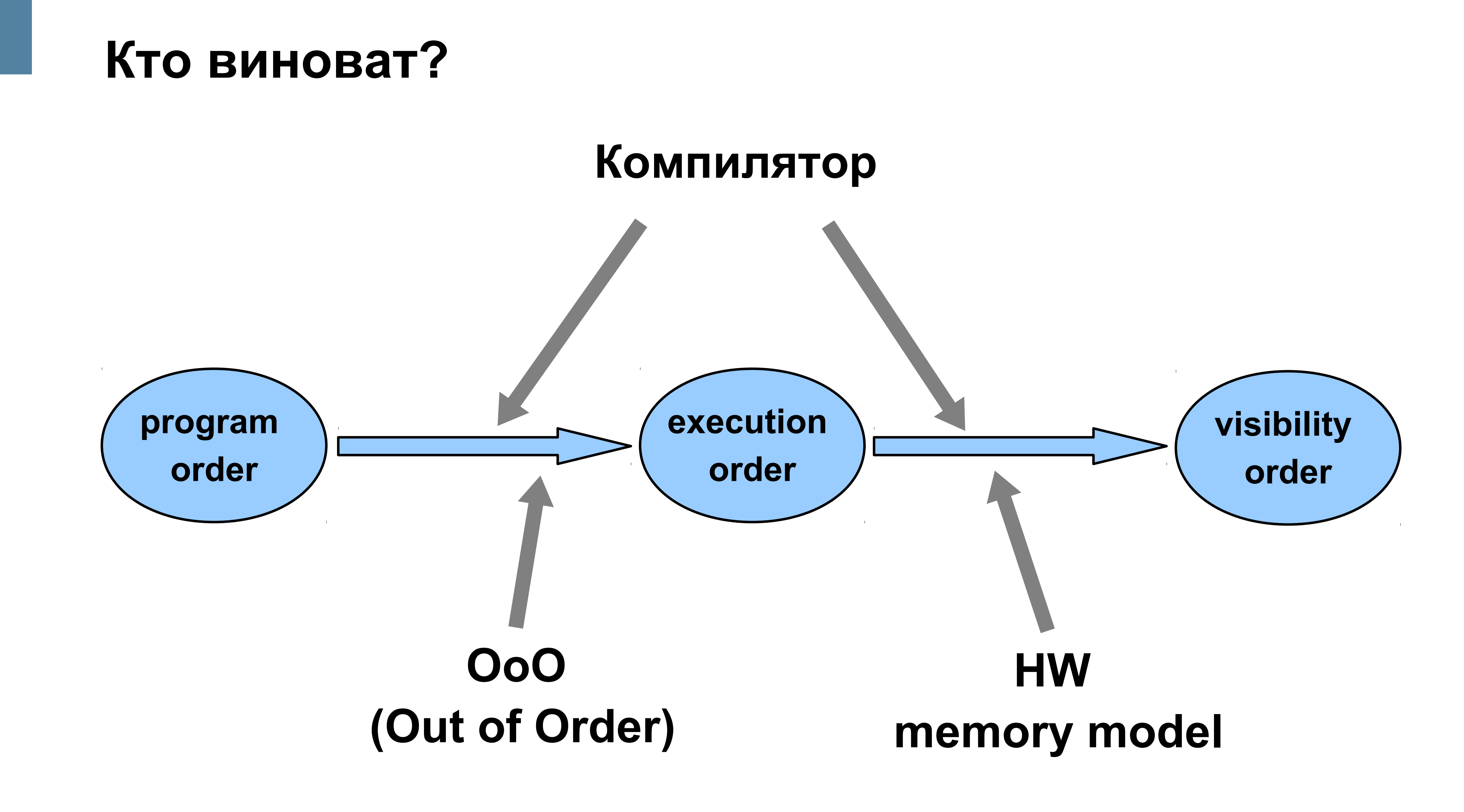

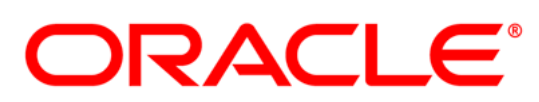

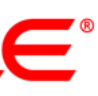

#### Def: "операция завершилась"

 $A=1$ ;

# Как определить,<br>что "операция завершилась"?

*BBB* 

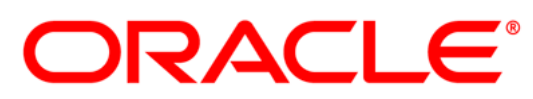

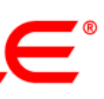

#### Def: "операция завершилась"

 $A=1$ ;

*. .* 

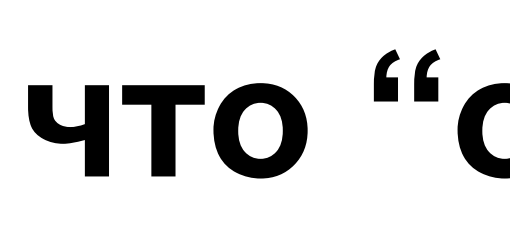

#### Началось исполнение следующей операции. A) Значение оказалось в основной памяти. Б) Результат записи виден в точке использования.  $\Box$

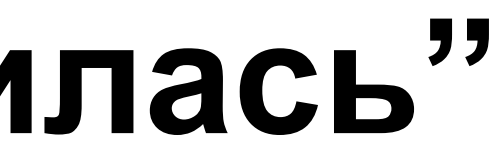

# Как определить,<br>что "операция завершилась"?

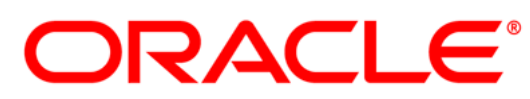

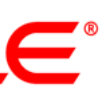

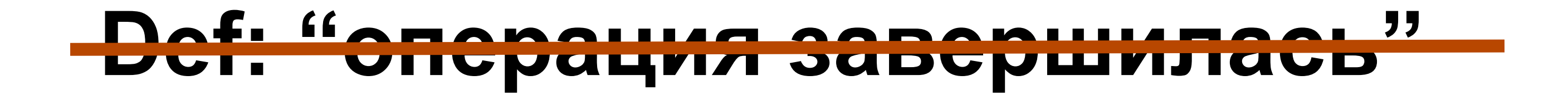

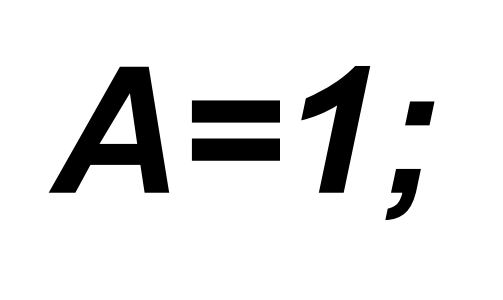

*. . .* 

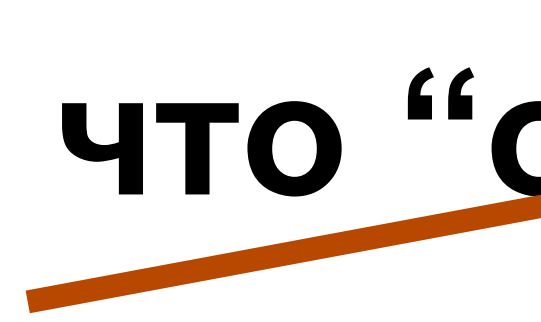

#### Началось исполнение следующей операции. <u>the state of the state of the state of the state of the state of the state of the state of the state of the sta</u> **THOSAROCLE CONCENTION RAM** Результат записи виден в точке использования. Ц)

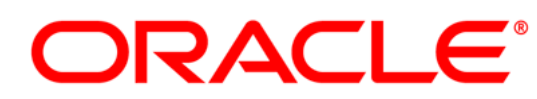

# Как определить, что "операция завершилась"?

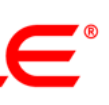

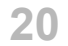

#### • Atomicity

#### $int A = 0xABCDFFFF;$

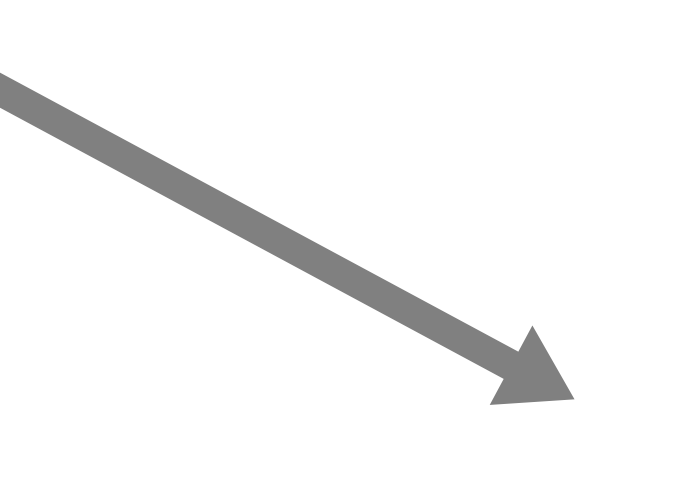

- Целевая платформа не содержит операции 32-битной записи (е.д. только 16 бит) => раздельная запись старшей и младшей частей.

- х86: адрес А не выровнен относительно размера.

#### Нарушения атомарности:

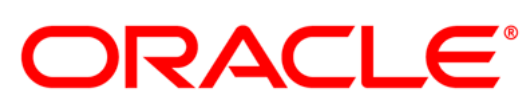

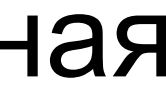

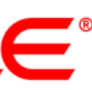

### **Основные свойства модели памяти**

• Atomicity (атомарность)

• Visibility (видимость)

• Ordering (порядок)

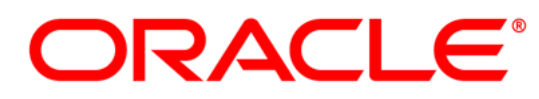

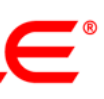

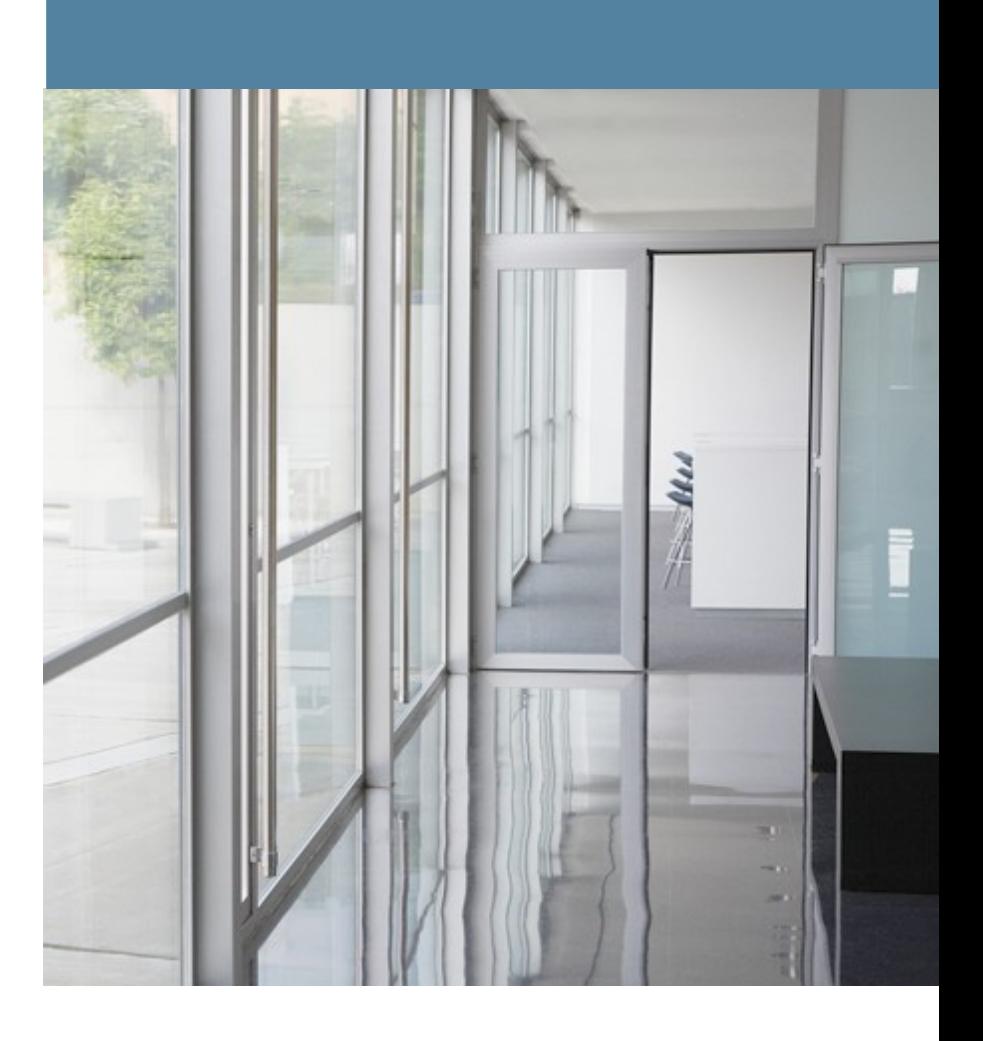

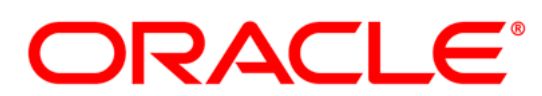

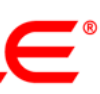

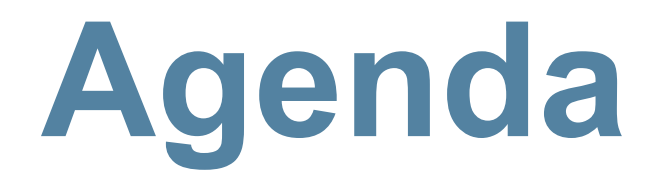

- **Для чего?**
- **Из-за чего?**
- **Как!**
- **Примеры**
- **Сколько стоит**

#### **Старая JMM**

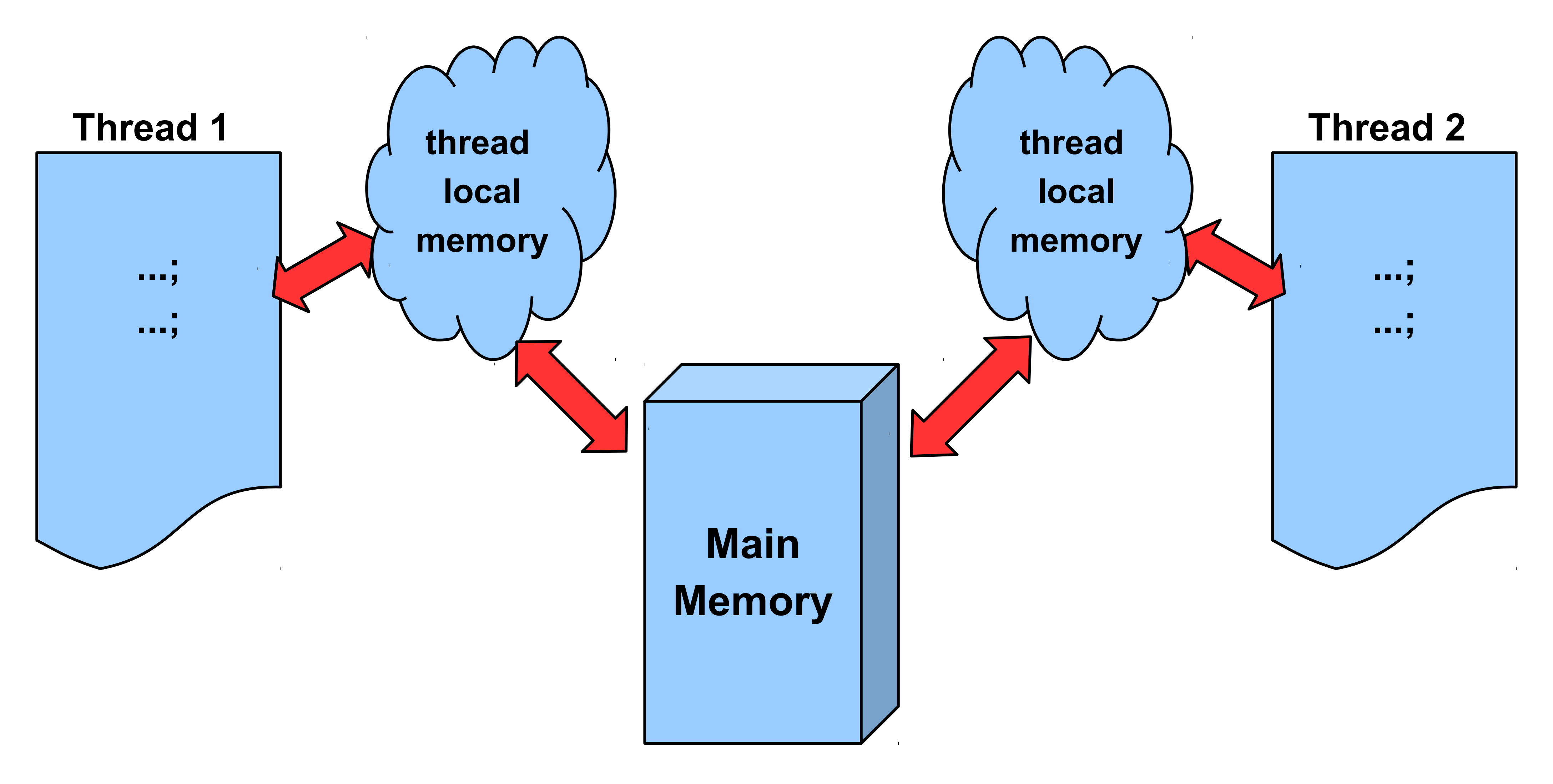

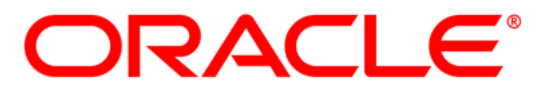

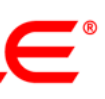

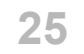

#### **Старая JMM**

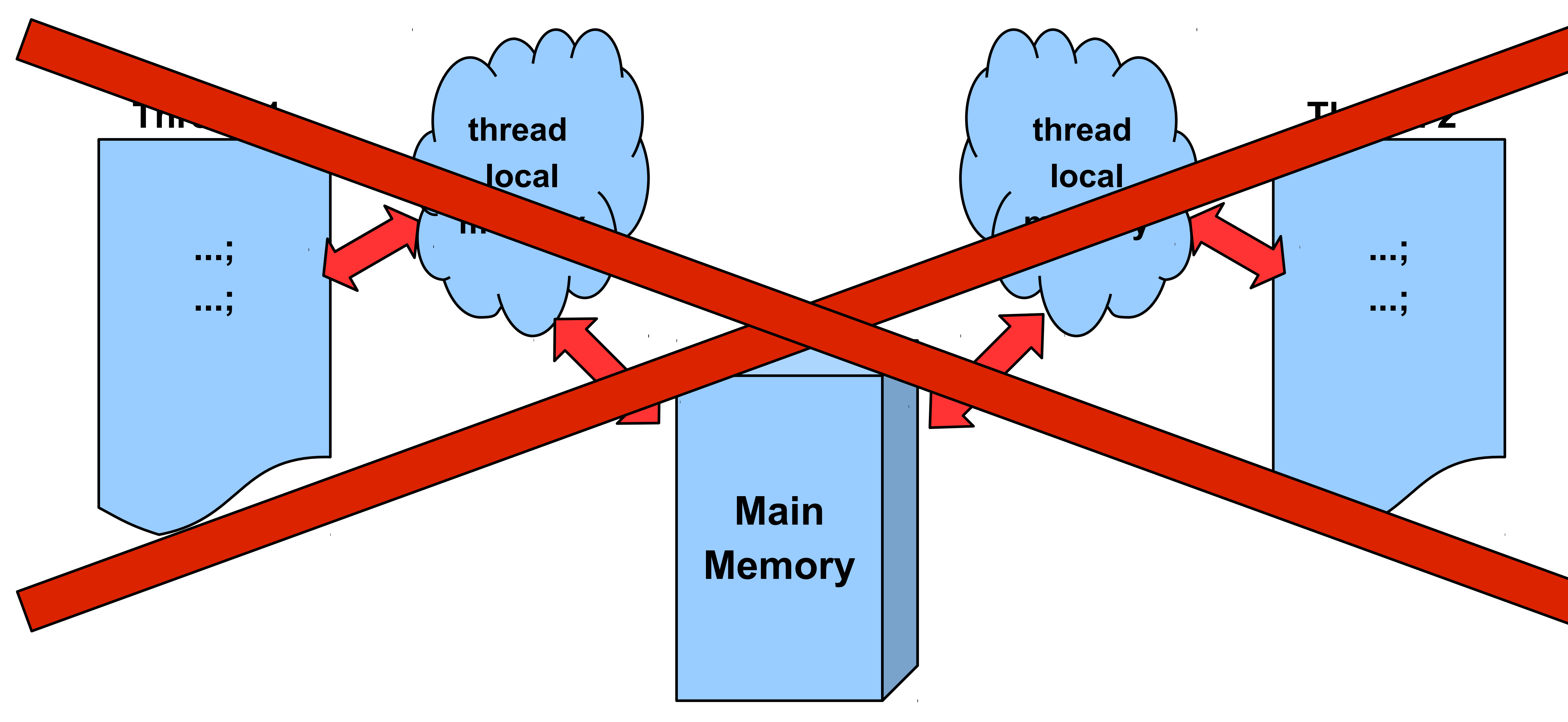

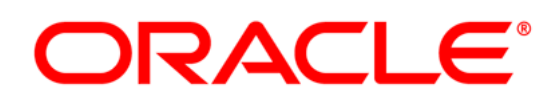

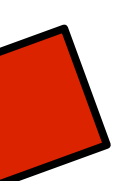

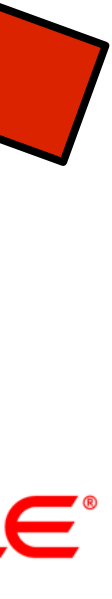

# **JMM**

- Переменные:
	- static field, instance field, array element
- Операции:
	- чтение/запись обычных переменных (**read/write**)
	-
	- синхронизация (**lock/unlock**)

– чтение/запись volatile переменных (**volatile read/write**)

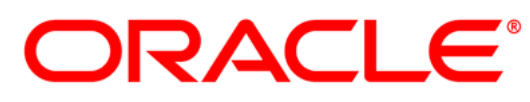

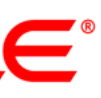

### **volatile arrays?**

- **volatile A[] array;**
- **volatile** не транзитивно:
	- **...=array; volatile read**
	- **array=...; volatile write**
	- **array[i]=...;** обычный **write**
- А если очень нужно? – *java.util.concurrent.atomic*

*(AtomicIntegerArray, AtomicLongArray, AtomicReferenceArray)*

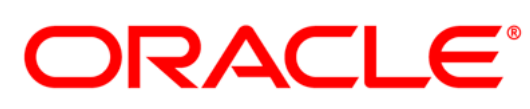

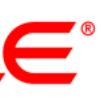

- Операции чтения/записи являются атомарными.
- No out of thin-air values: переменную.

- Всякое чтение переменной возвратит либо значение по умолчанию либо значение записанное (где-либо) в эту

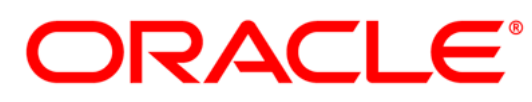

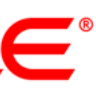

• Исключение:

- Допускается неатомарное чтение/запись для типов long/double.

- Чтение/запись volatile long/double обязано быть атомарным.

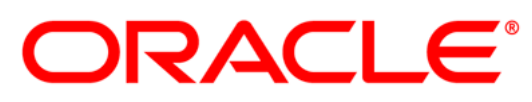

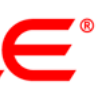

• Часто встречаемая ошибка: являются атомарными!

 $-v++$ ,  $v--$  неатомарные операции!

• Что делать? - synchronized - java.util.concurrent.atomic

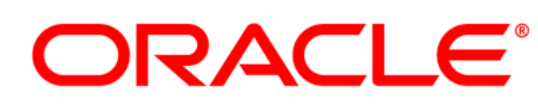

#### - Для volatile long/double только операции чтения/записи

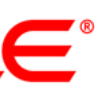

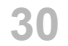

# **Visibility**

### • Отношение happens-before:

будет видеть результат Х.

# - Если X happens-before Y, то <del>X выполнится раньше и</del> Y

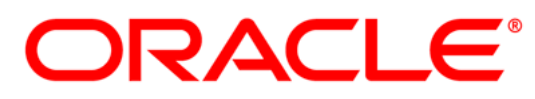

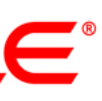

# **Visibility (happens-before в пределах потока)**

# – Все операции имеют отношение *happens-before* в

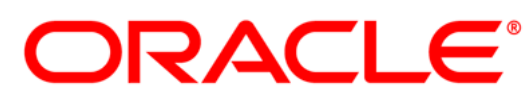

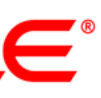

- В пределах одного потока:
	- соответствии с *program order* (как написано в тексте программы)

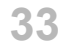

– Если *X happens-before Y* и *Y happens-before Z*, то *X happens-before Z*.

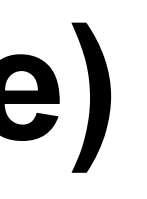

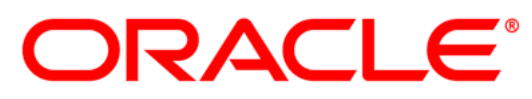

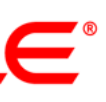

# **Visibility (happens-before)**

• happens-before транзитивно:

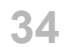

# **Visibility (happens-before между потоками)**

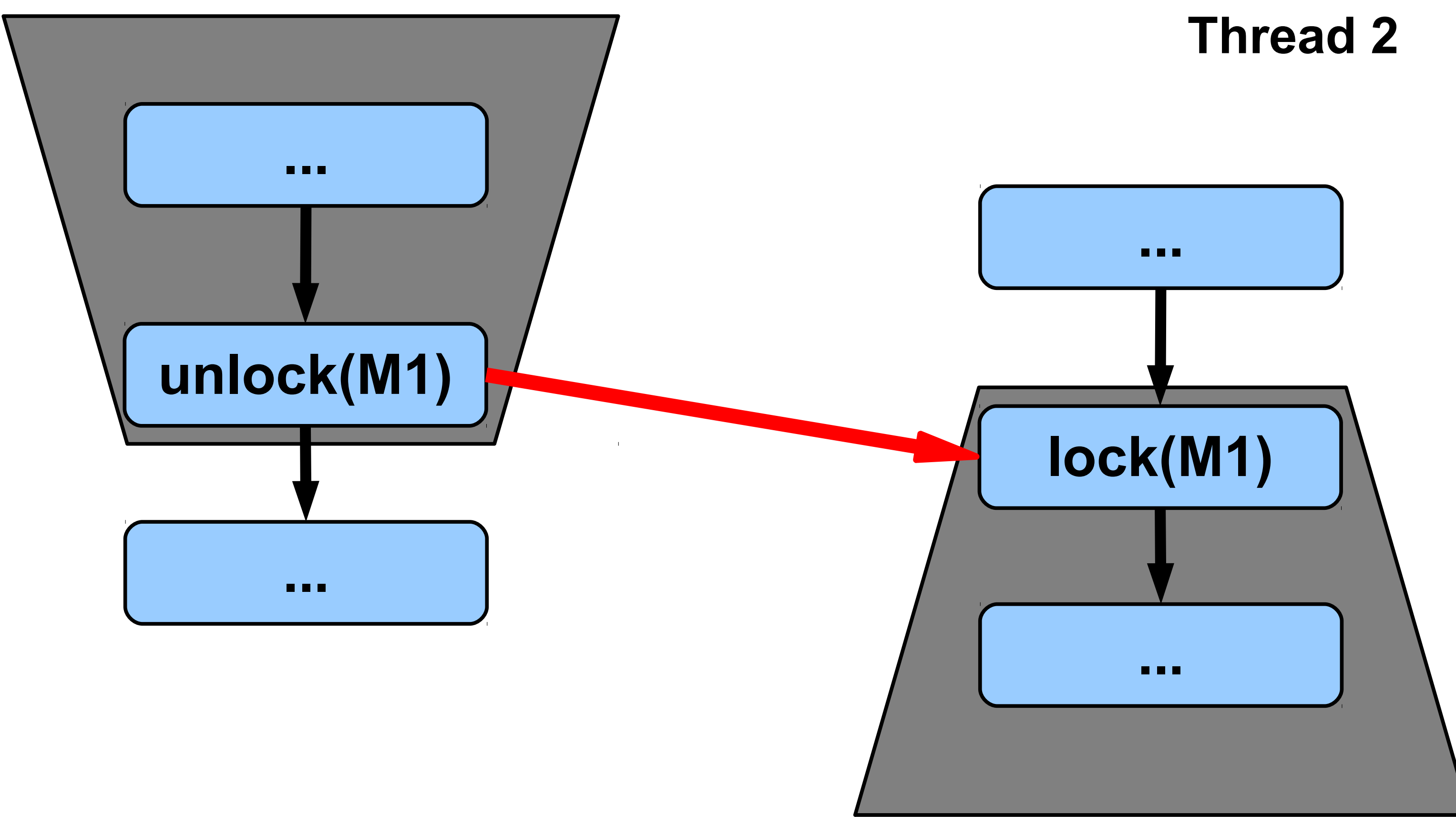

#### **Thread 1**

### **На одном и том же мониторе!**

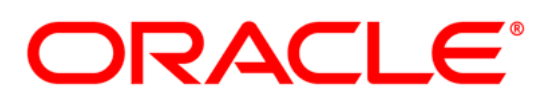

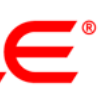

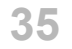

# **Visibility (happens-before между потоками)**

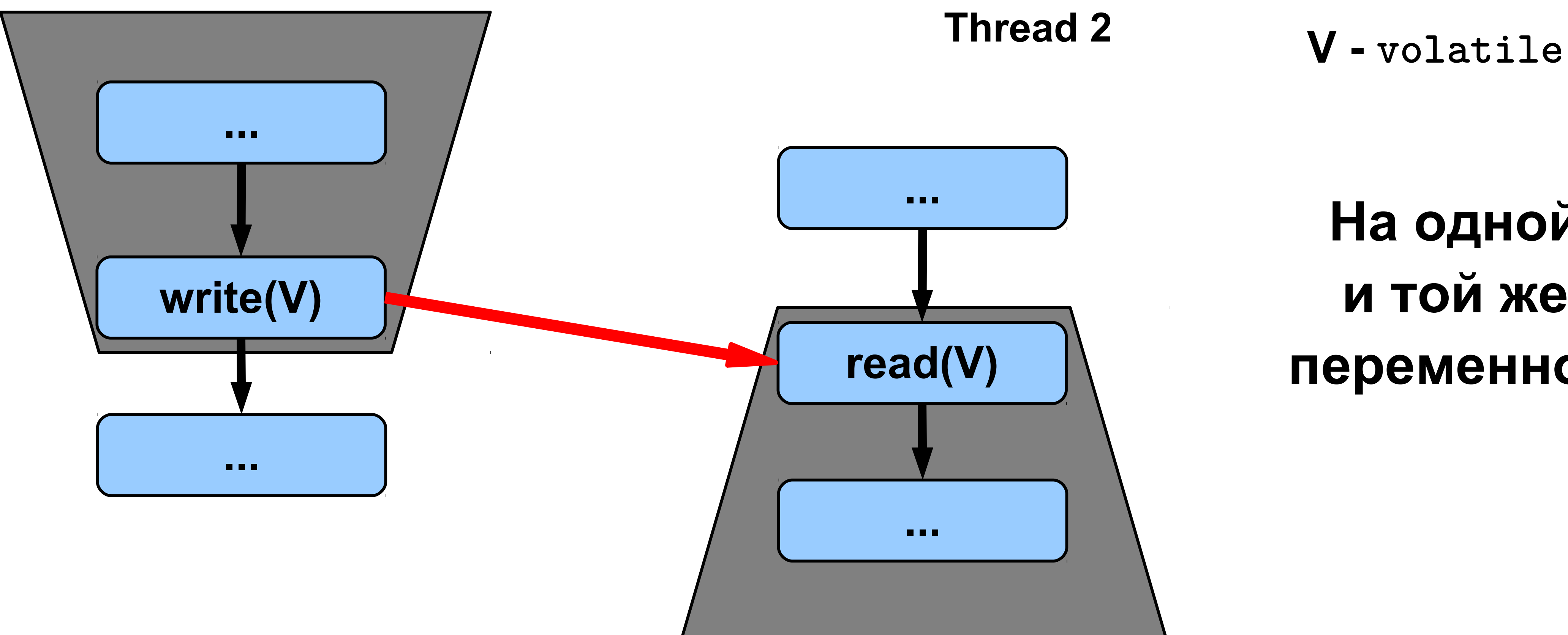

#### **Thread 1**

## **На одной и той же переменной!**

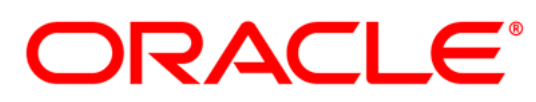

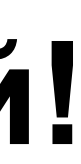

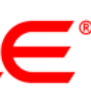

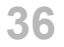

# **Visibility (happens-before между потоками)**

- *thread.start()* **→** первое действие в потоке
- Последнее действие в потоке  $\rightarrow$  *join(), isAlive()*
- Запись *default value* в любую переменную **→** первое действие в потоке

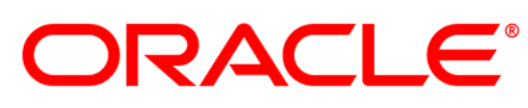

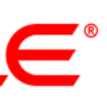

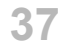

# **Reordering**

• Допустимые перестановки внутри одного треда: данным.

# – Обычные **read/write** с точностью до зависимости по

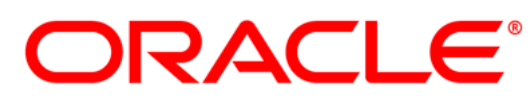

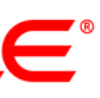

• **Volatile read/write** и **lock/unlock** не могут переупорядочиваться.

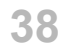

#### **Reordering**

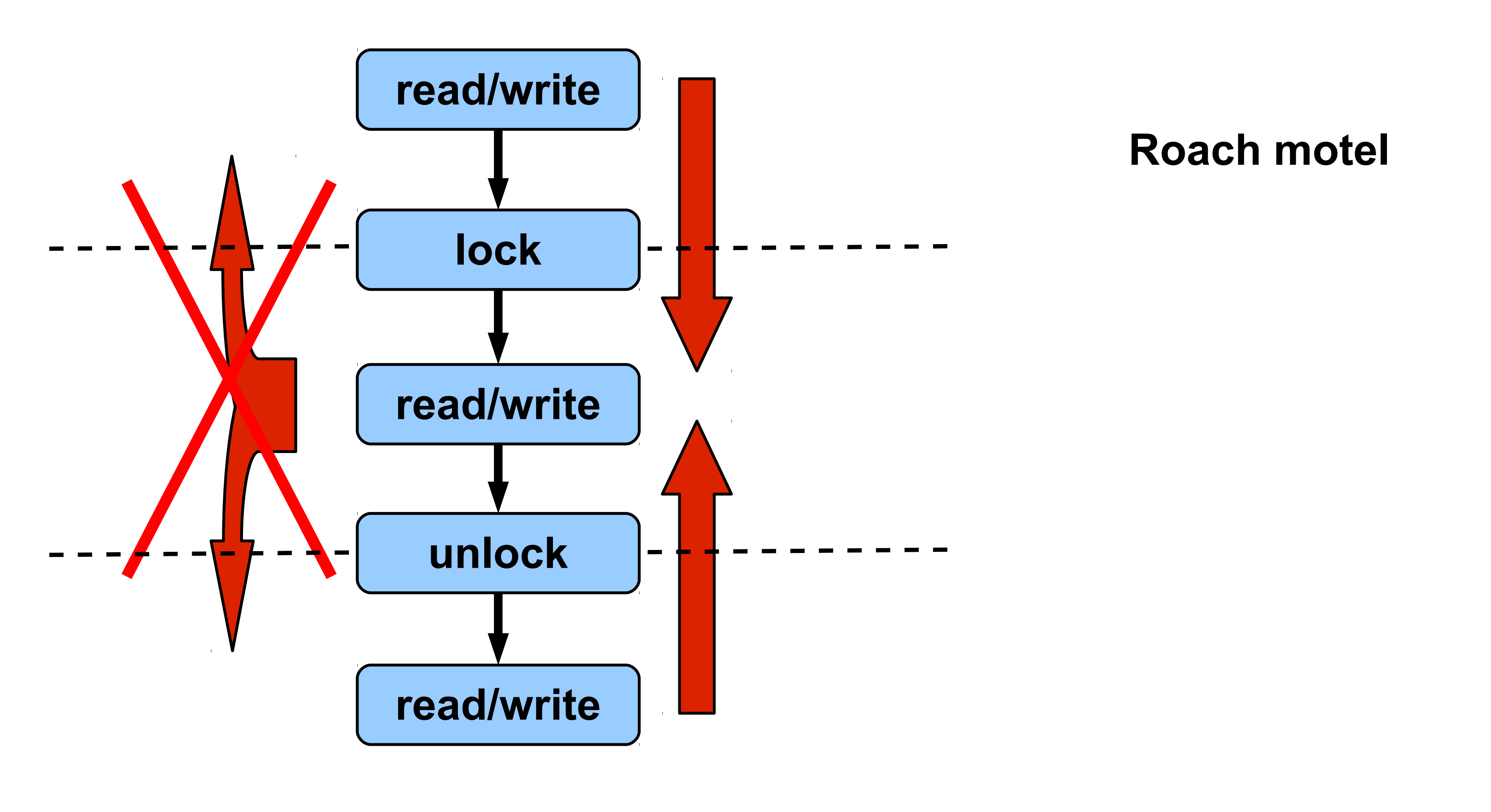

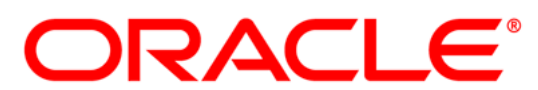

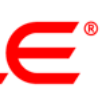

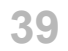

### **Reordering**

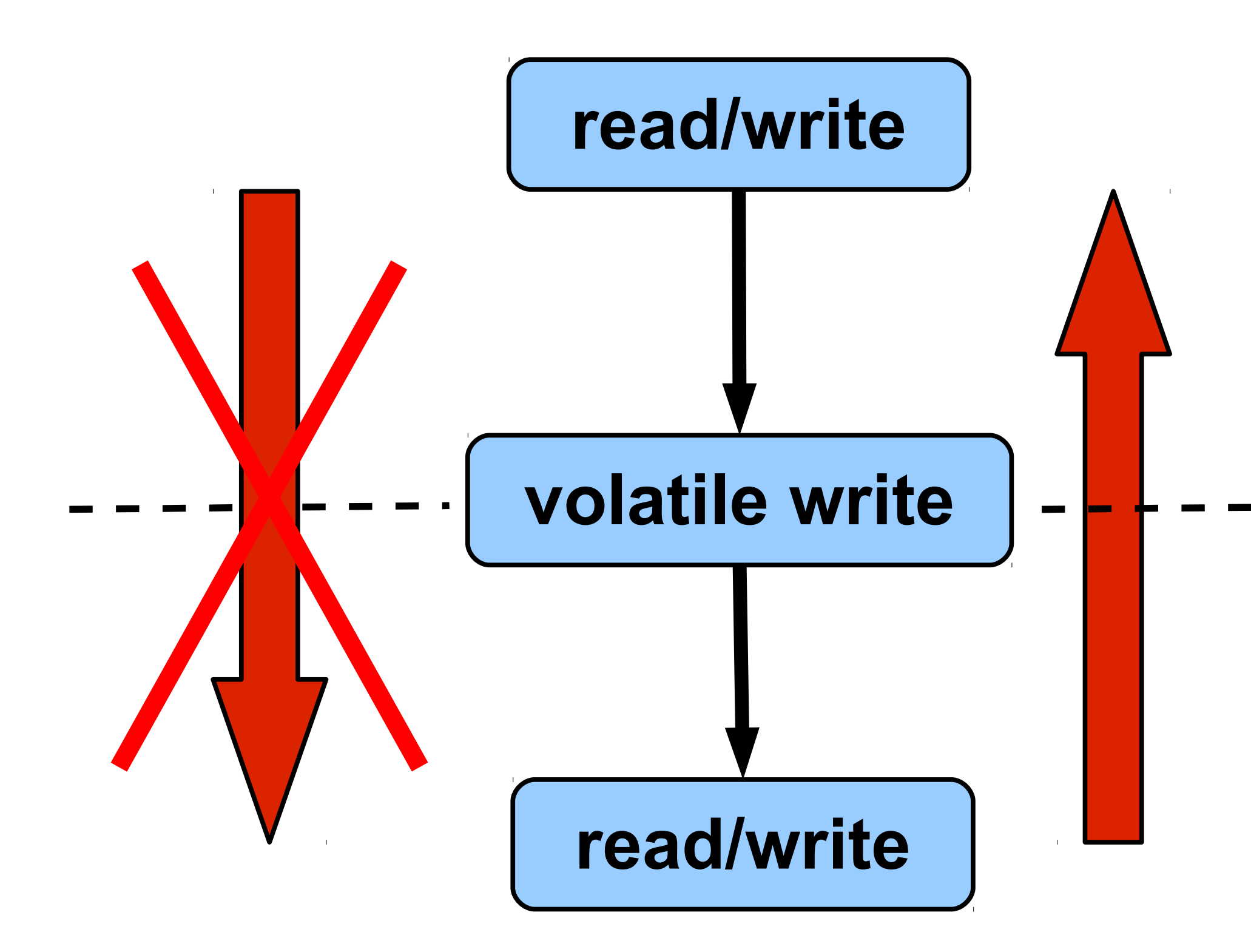

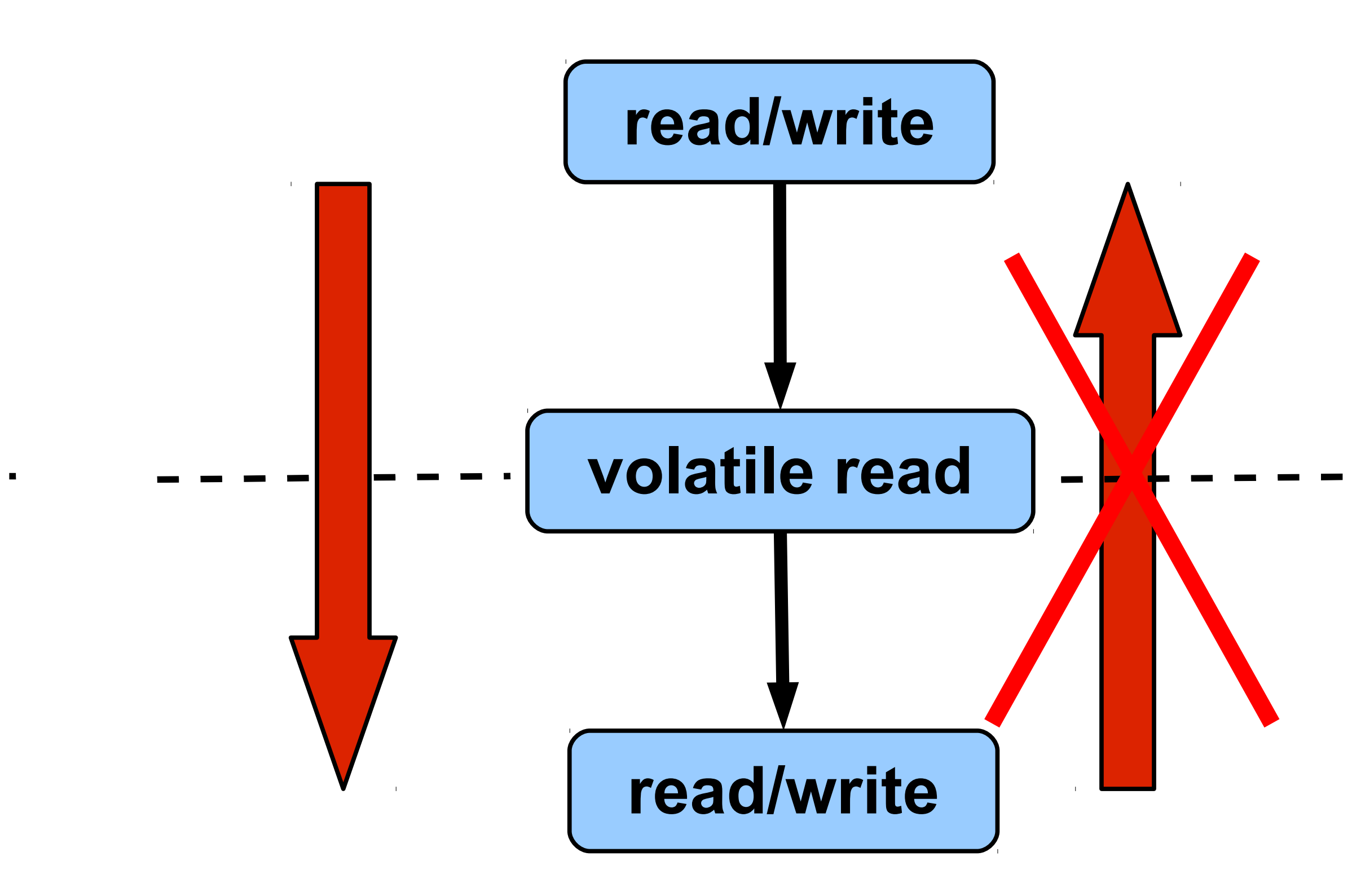

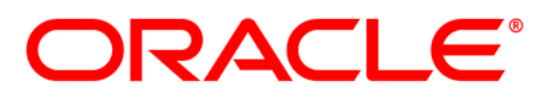

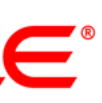

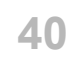

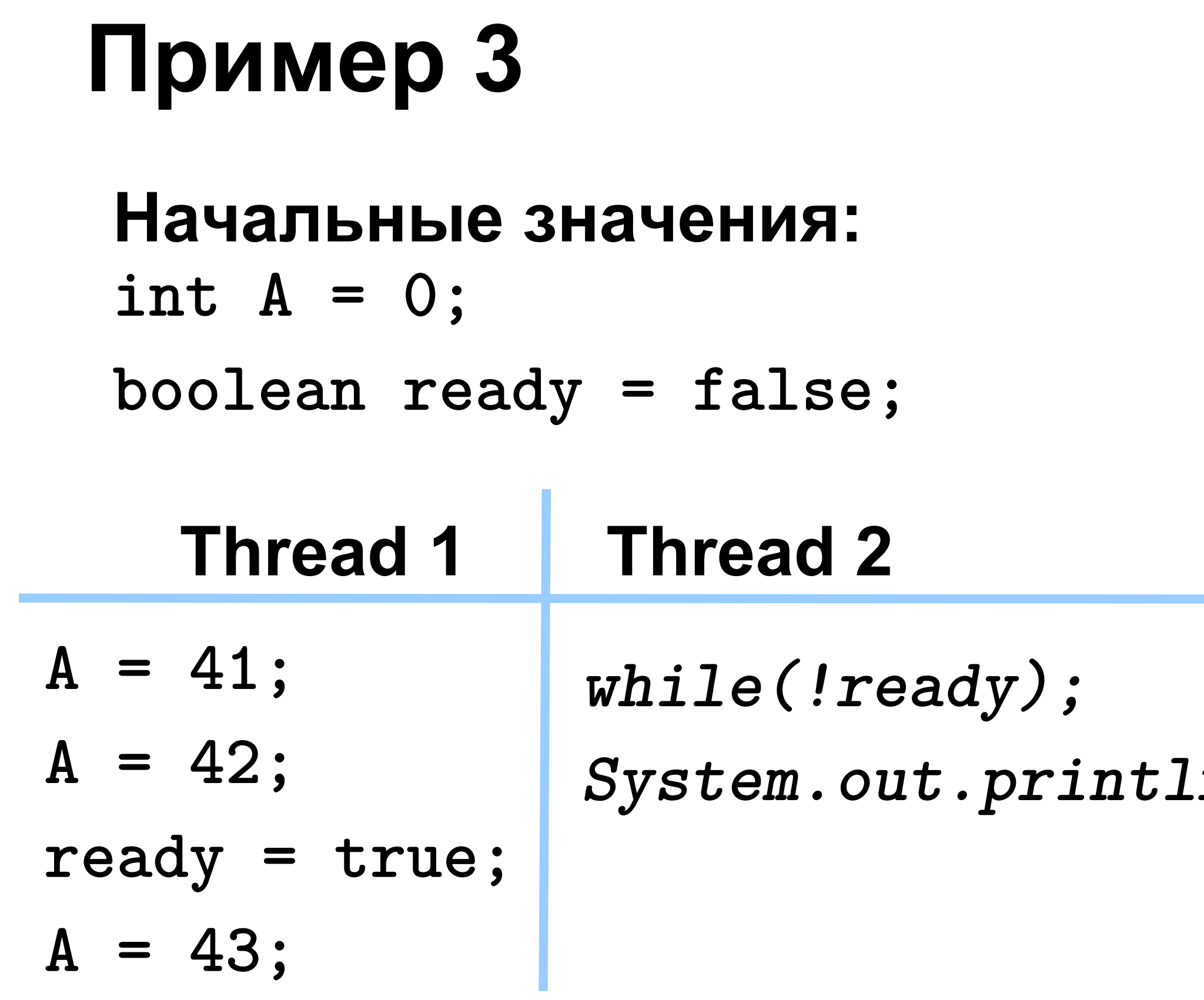

*System.out.println(A);*

#### **Что будет напечатано?**

- **ничего**
- **0**

- **41**
	- **42**
	- **43**

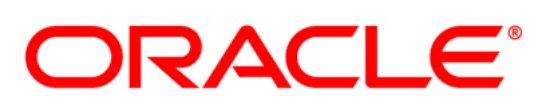

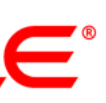

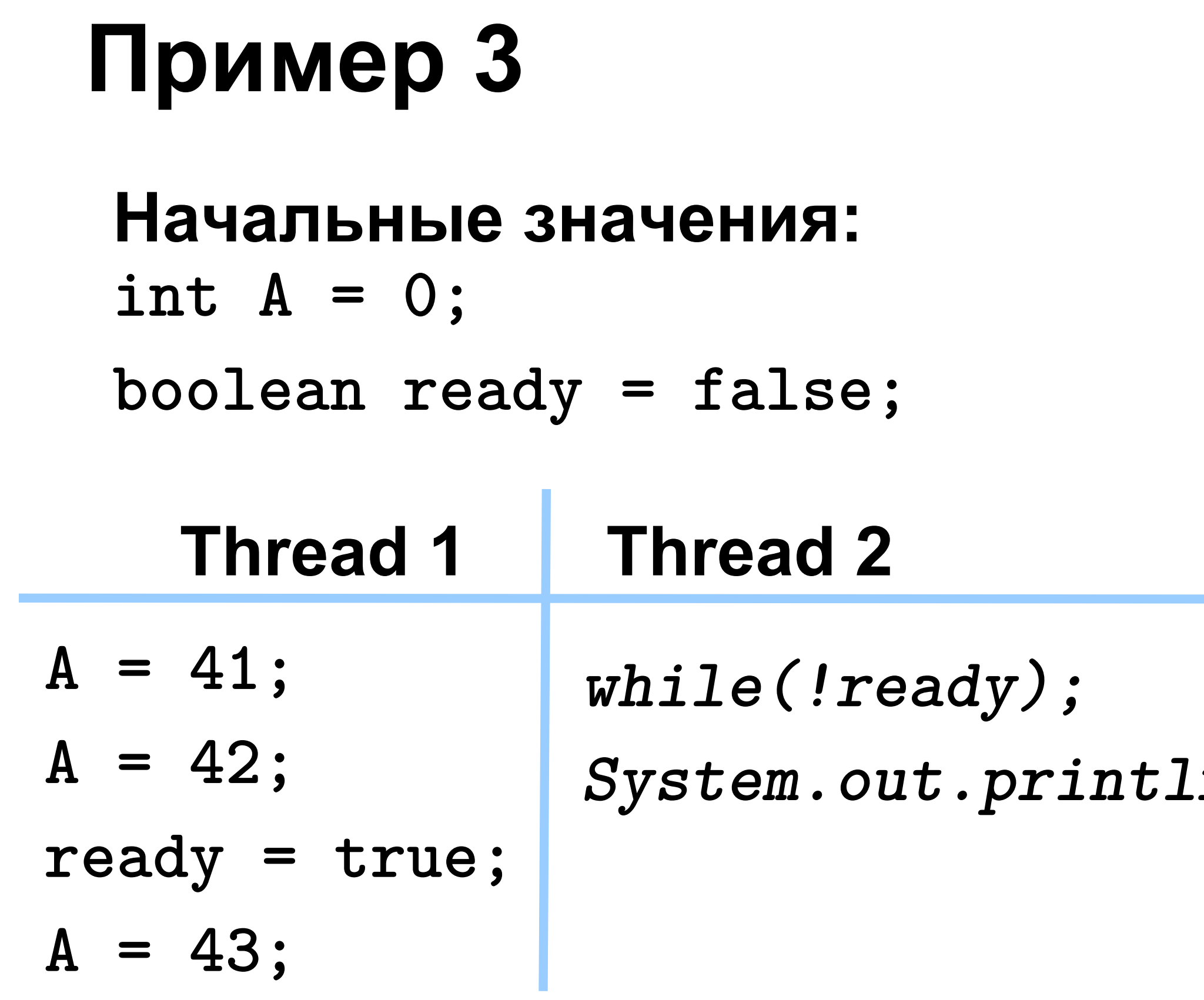

*System.out.println(A);*

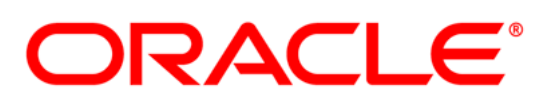

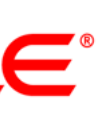

#### **Что будет напечатано?**

- **ничего +**
- **0 +**
- **41 +**
- **42 +**
- **43 +**

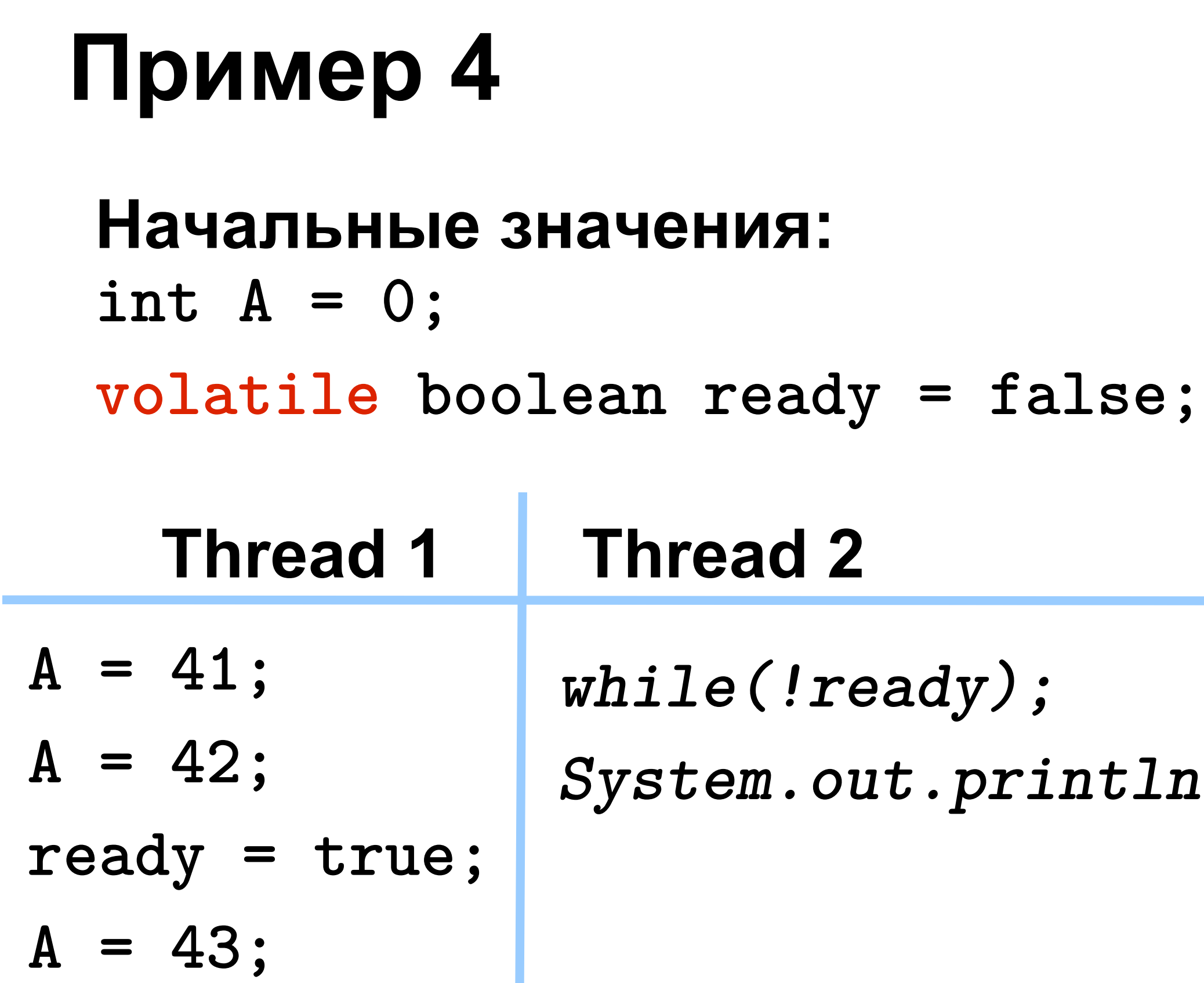

*System.out.println(A);*

# **Что будет напечатано?**

**- ничего**

**- 0**

- **41 - 42**
- **43**

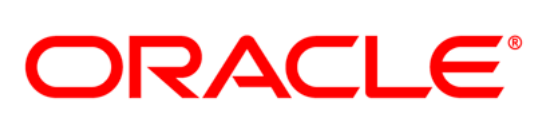

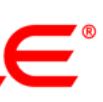

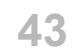

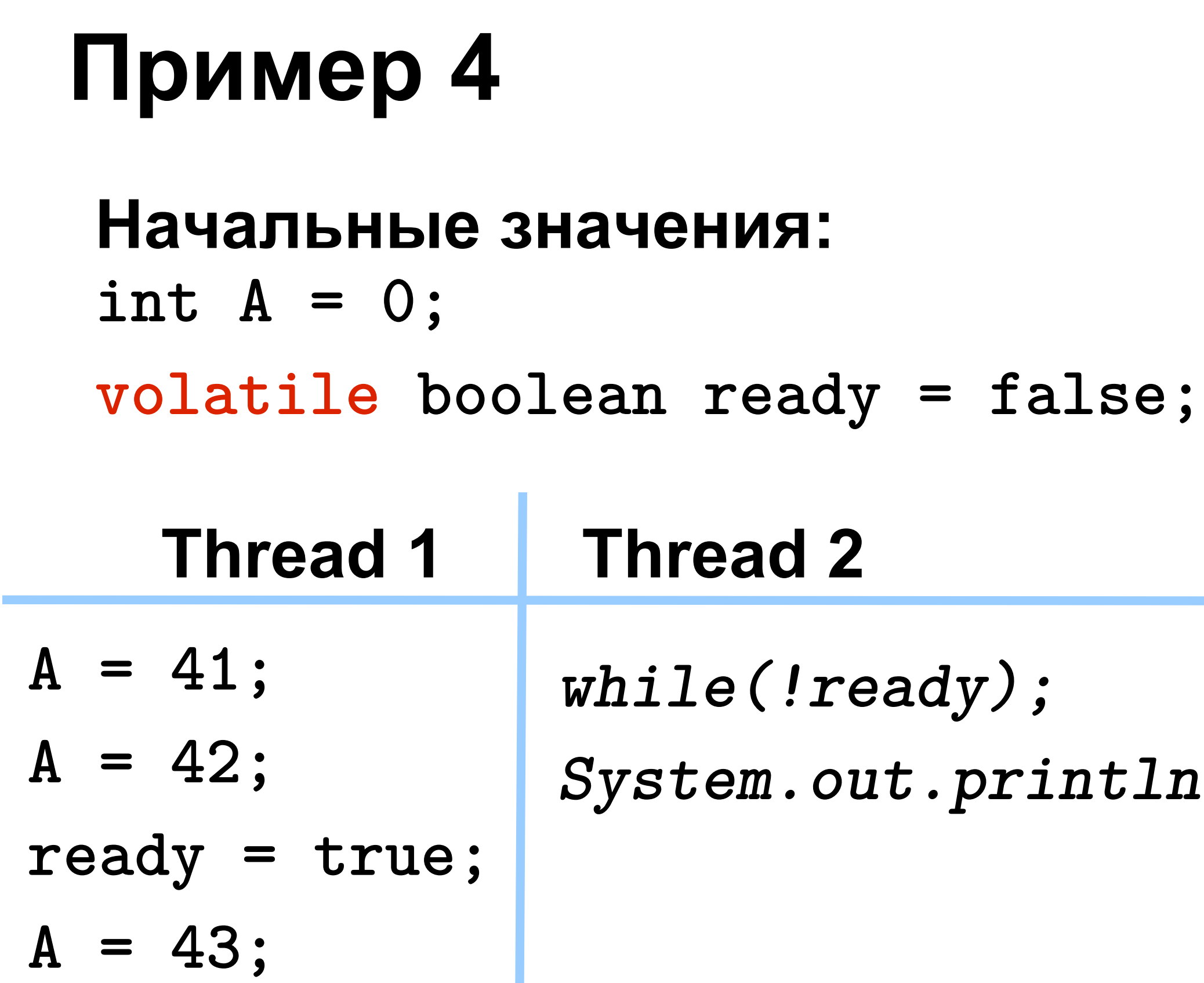

*System.out.println(A);*

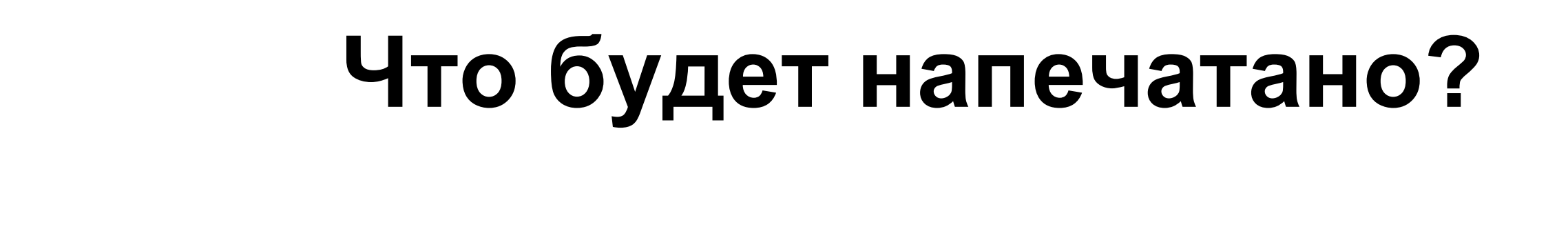

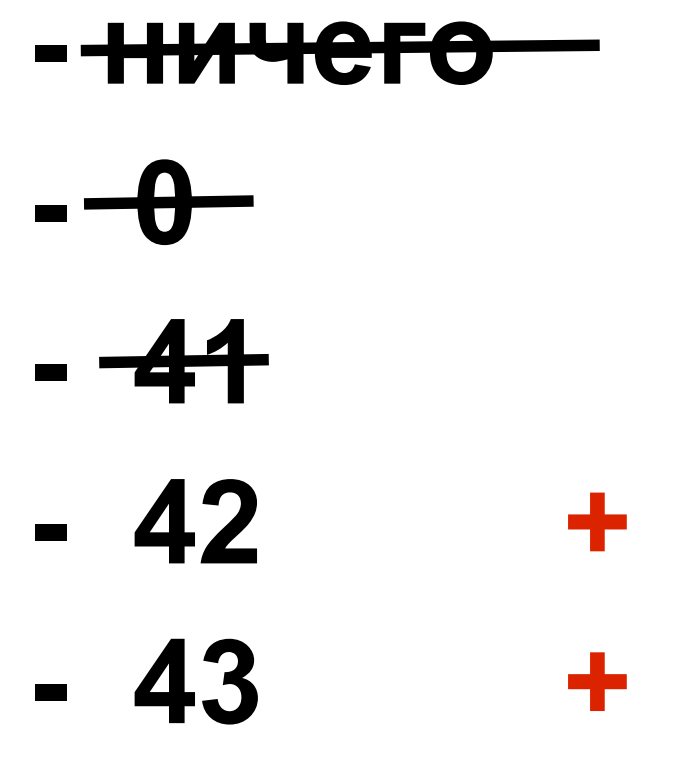

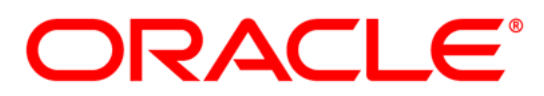

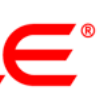

# Специальная семантика final полей

• После завершения конструктора class A { любой тред видит значения final B ref; записаные в final поле public A(...){ this.ref= $\dots;$ - а также все дерево объектов начиная с этого поля (dereference-chain). · Freeze

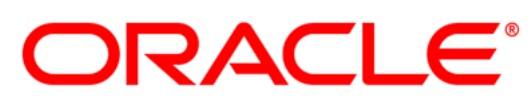

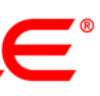

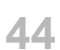

# Специальная семантика final полей

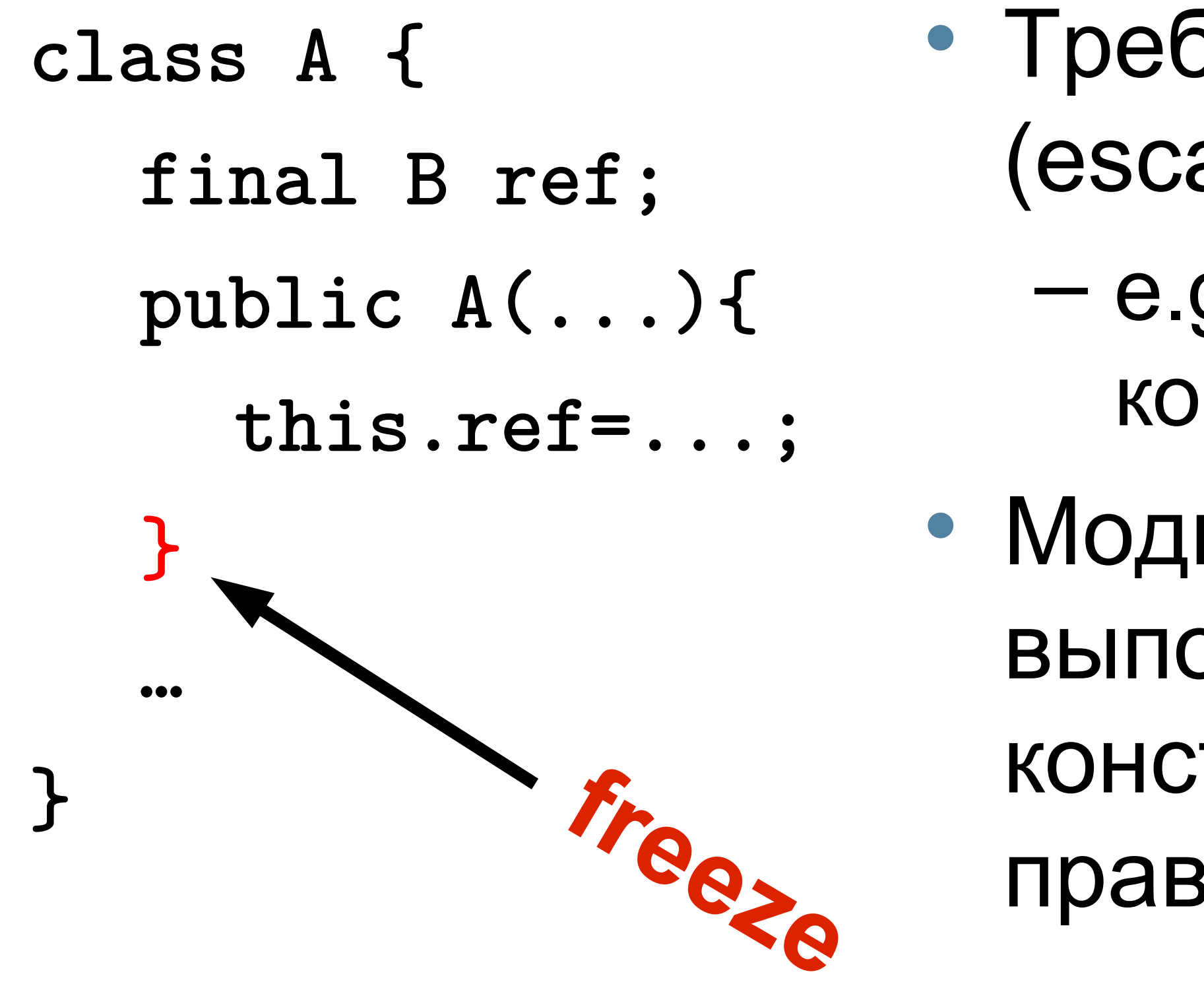

- Требуется this не должен убегать (escape) из конструктора.
	- $-e.g.$  регистрация listener в его-же конструкторе.
- Модификации в final dereference-chain выполненные после завершения конструктора подчиняются обычным правилам видимости.

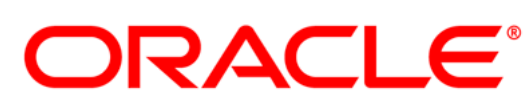

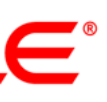

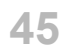

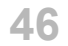

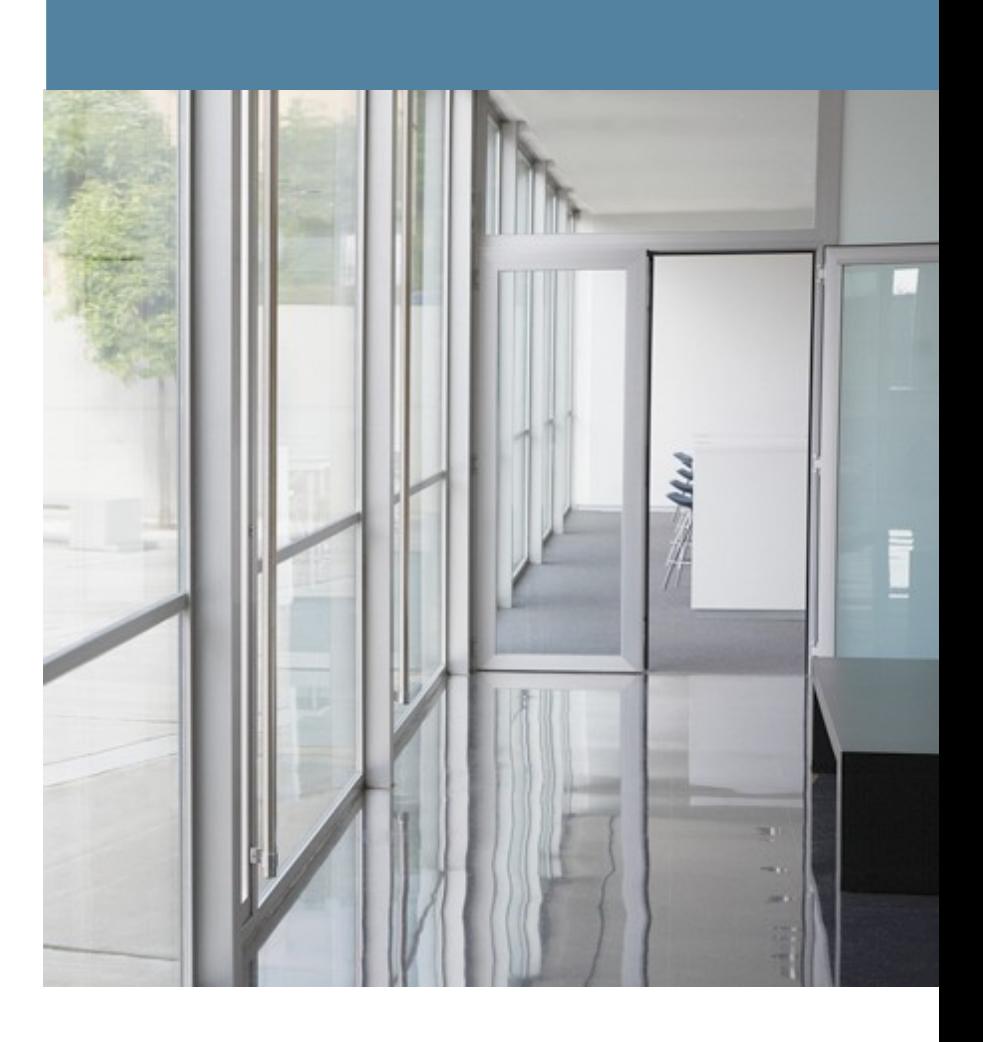

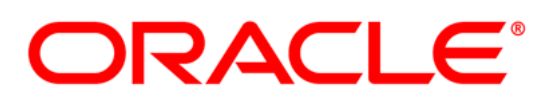

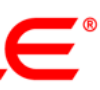

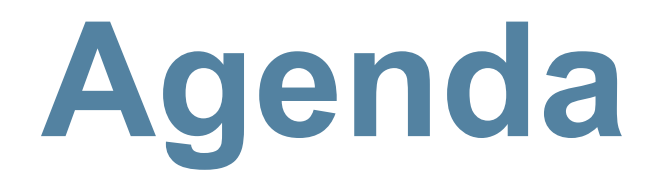

- **Для чего?**
- **Из-за чего?**
- **Как**
- **Примеры**
- **Сколько стоит**

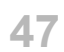

**class Foo { private Helper helper = null; public Helper getHelper() { if (helper == null) synchronized(this) { if (helper == null) helper = new Helper(); } return helper; } ....** 

# **Double-checked locking**

- 
- 
- 
- 

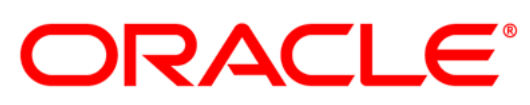

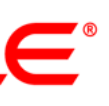

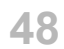

**class Foo { private volatile Helper helper = null; public Helper getHelper() { if (helper == null) synchronized(this) { if (helper == null) helper = new Helper(); } return helper; } ....** 

# **Double-checked locking**

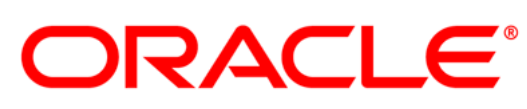

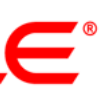

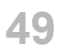

## **Double-checked locking (is it correct?)**

**class Foo {** 

- **private static volatile List<A> list = null;**
- **public static List<A> getList() {**

 **if (list == null)** 

- **synchronized(Foo.class) {**
	- **if (list == null)** 
		- **list = new ArrayList<A>();**
		- **list.add(...); list.add(...);**

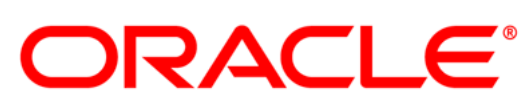

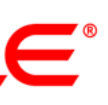

**}**

 **}** 

 **return list;**

 **}**

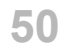

# **Yet another fail**

**class Foo { private A something; public synchronized void setSomething(B b) { A a = evaluate\_A\_from\_B(); this.something = a; } public A getSomething() { return this.something; }**

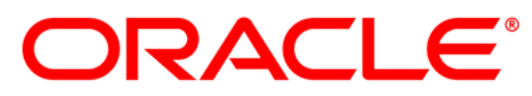

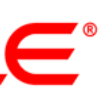

# **Yet another fail (fix 1)**

**class Foo { private A something; public synchronized void setSomething(B b) { A a = evaluate\_A\_from\_B(); this.something = a; } public synchronized A getSomething() { return this.something; } }**

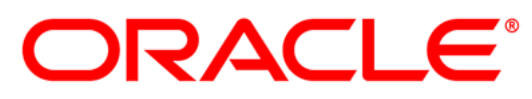

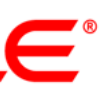

# **Yet another fail (fix 2)**

**class Foo { private volatile A something; public synchronized void setSomething(B b) { A a = evaluate\_A\_from\_B(); this.something = a; } public A getSomething() { return this.something; }**

- 
- 
- 

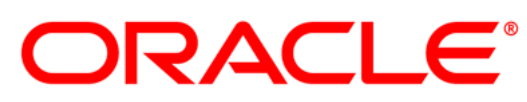

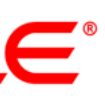

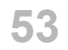

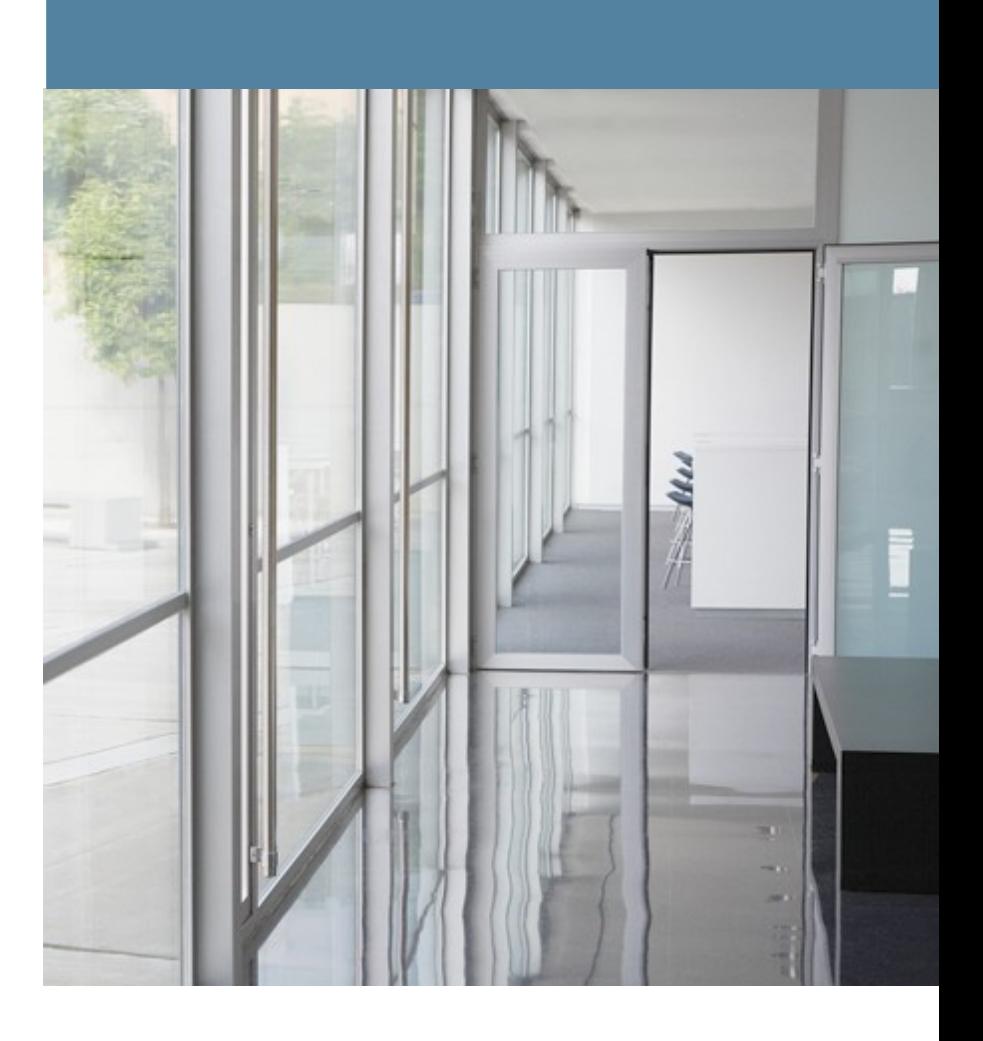

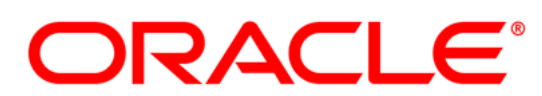

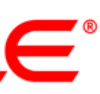

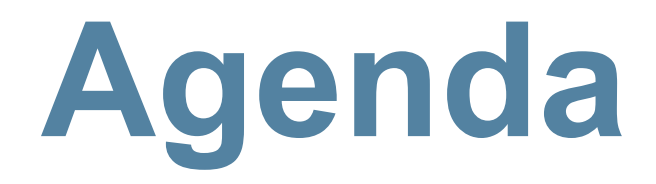

- **Для чего?**
- **Из-за чего?**
- **Как**
- **Примеры**
- **Сколько стоит**

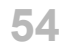

#### **Производительность**

- Как измерить скорость **volatile read/write**? – Влияние HW memory model
	- Влияние на оптимизации компилятора
- x86:
	- **volatile read ==** обычный **read**
	- **volatile write?**

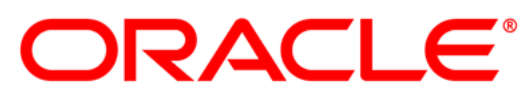

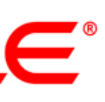

### **Tect 1**

#### Тест не измеряет ничего реального 1 operation :

 $for(...)$  {  $//128 times$  $v = arr[i]++$ ;

 $\mathbf{)}$ 

- 
- 129 операций чтения (всегда non-shared, thread local) - 128 операций записи (всегда non-shared, thread local)
- немного арифметики
- 128 операций записи (4 варианта теста):
	- shared / non shared
	- volatile / non volatile

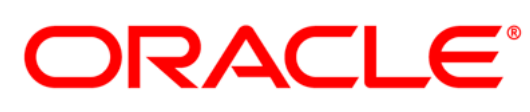

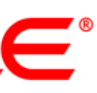

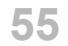

#### i5 (2 core,  $+HT$ ) = 4 HW threads

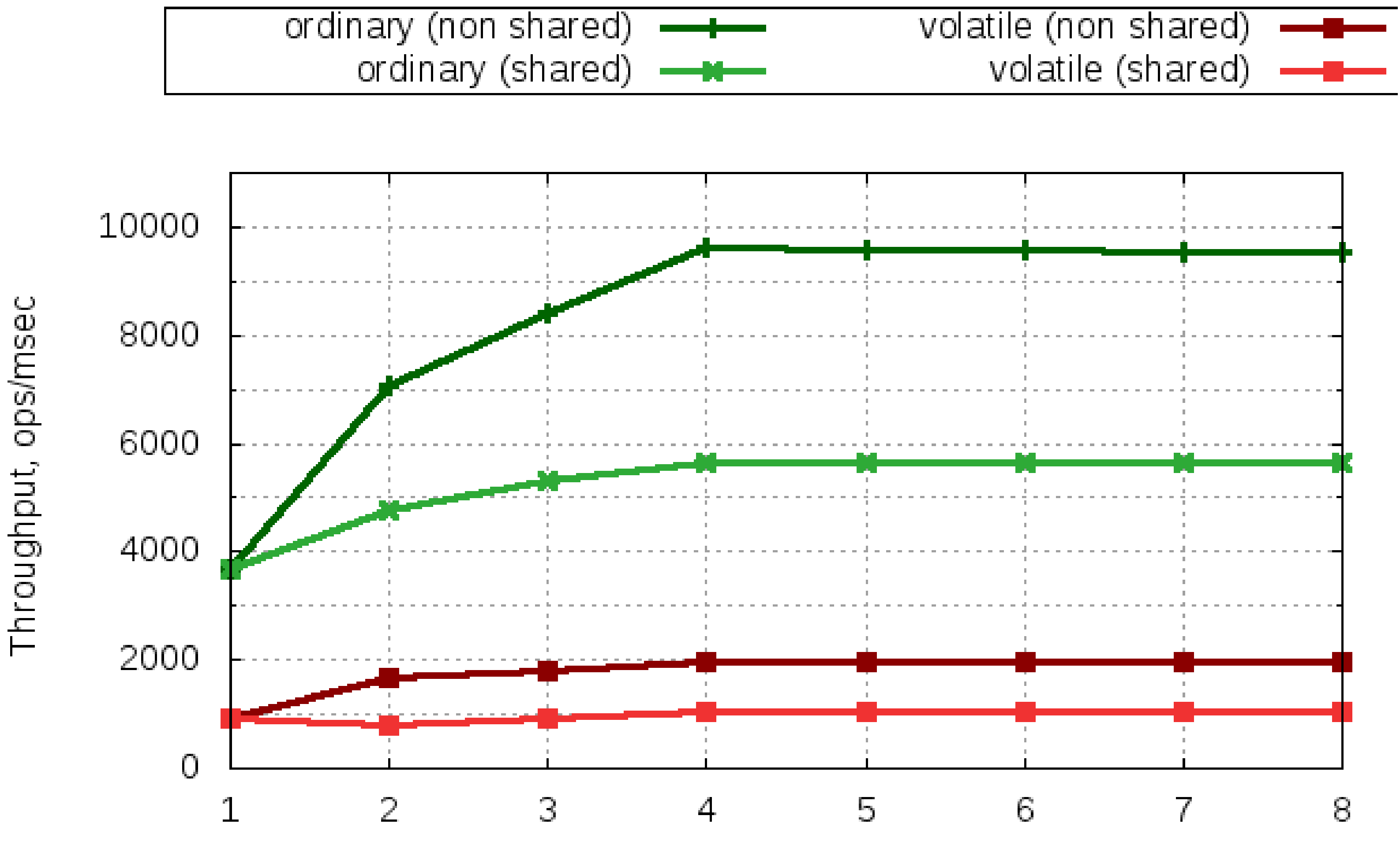

# Threads

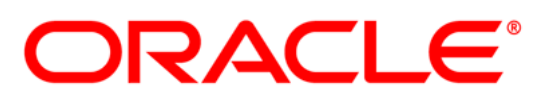

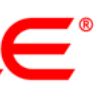

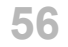

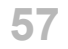

#### **Intel Westmere-EX (E7-4860) 2.27Ghz, 4x10x2 = 80 HW threads, RHEL 5.5**

ord (non shared)  $\longrightarrow$ 

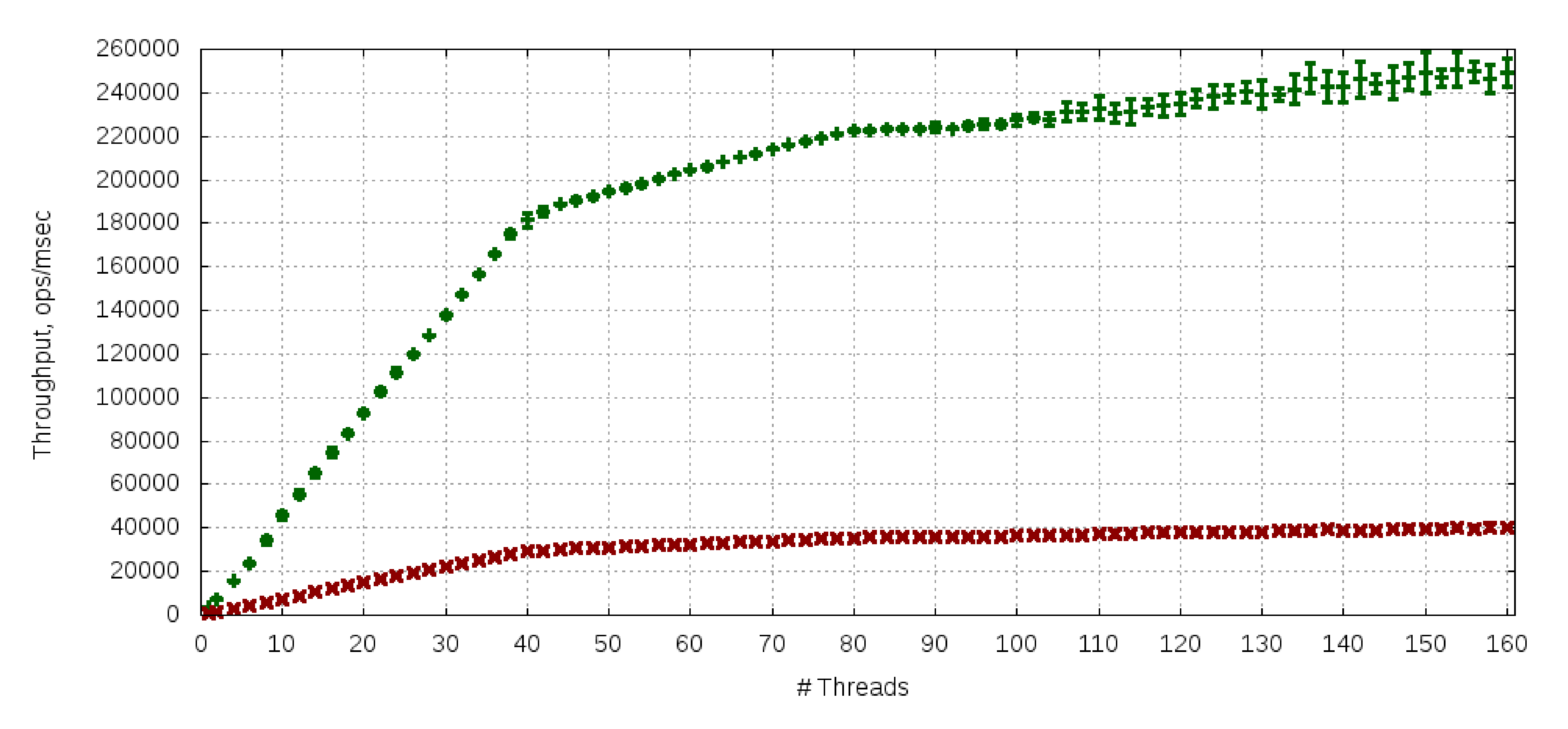

vol (non shared)  $\longrightarrow$ 

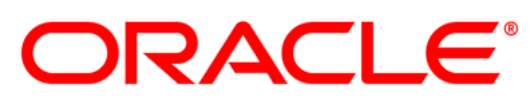

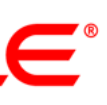

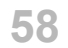

#### **Intel Westmere-EX (E7-4860) 2.27Ghz, 4x10x2 = 80 HW threads, RHEL 5.5**

vol (shared) ++++

 $ord(s)$   $\longrightarrow$ 

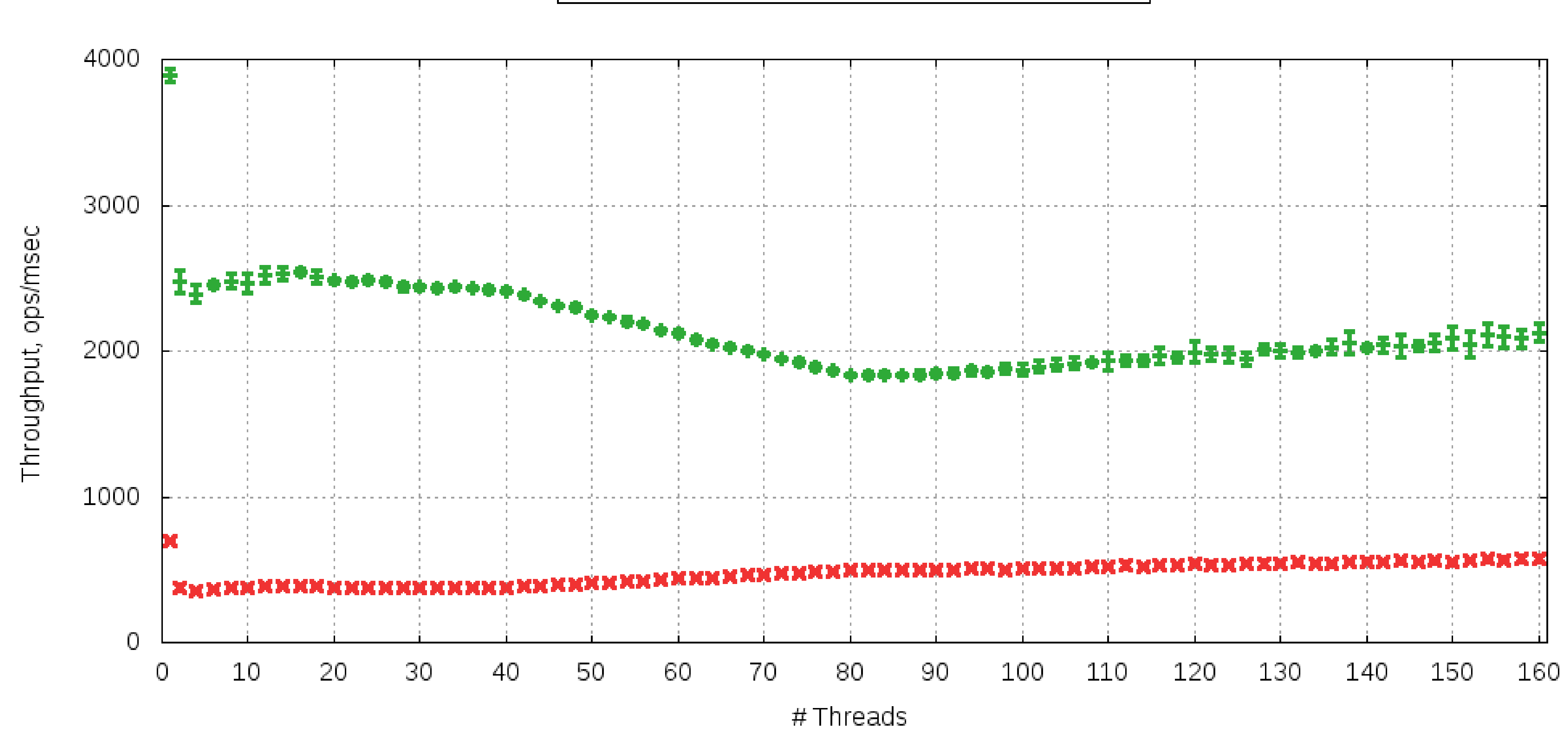

ORACLE®

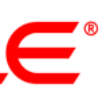

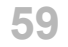

#### **Intel Westmere-EX (E7-4860) 2.27Ghz, 4x10x2 = 80 HW threads, RHEL 5.5**

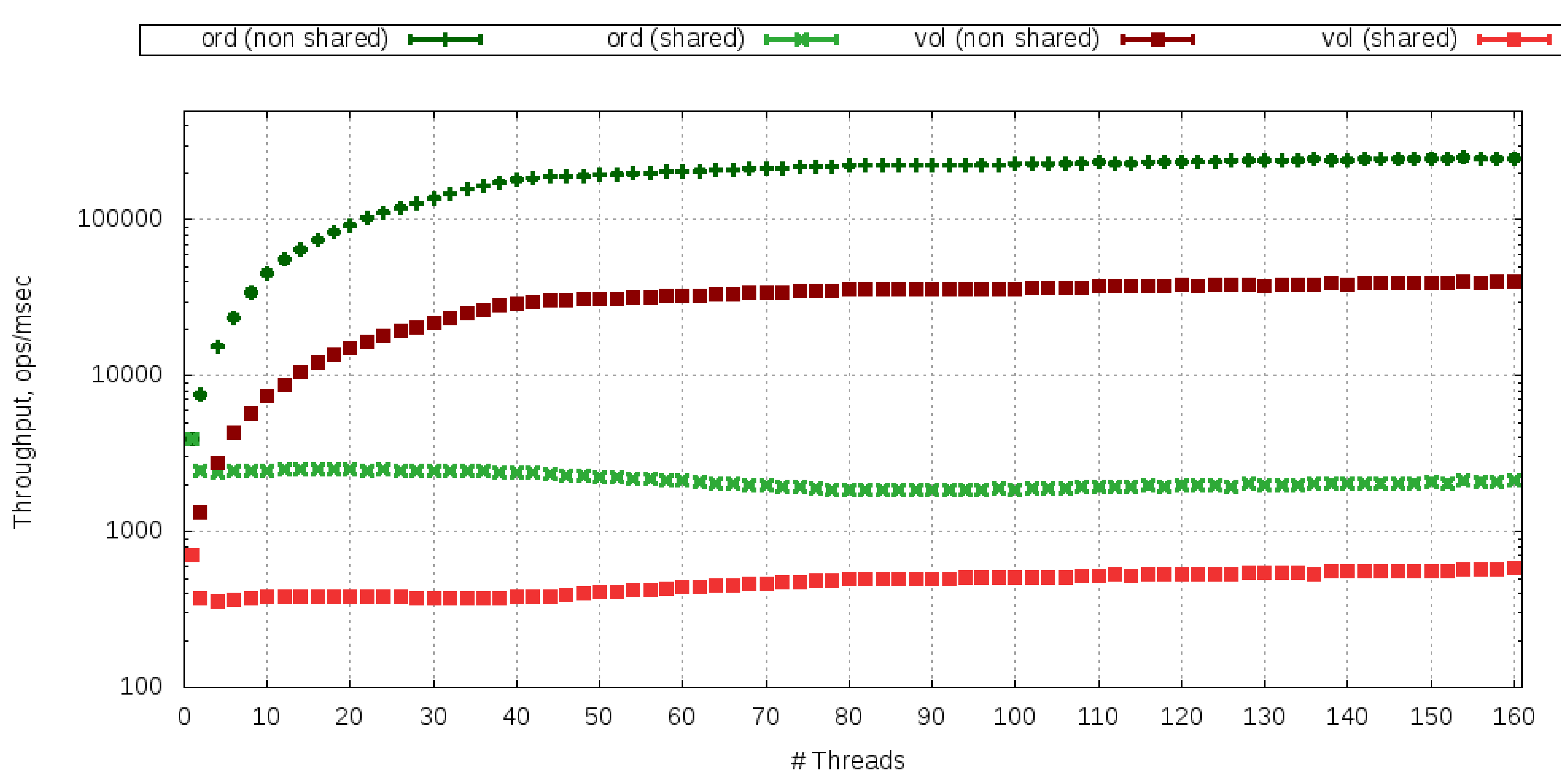

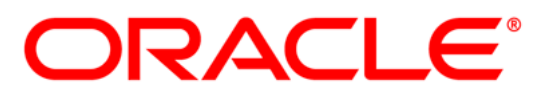

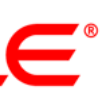

#### **Tect 2**

```
private int[] array = new int[10000];
\bullet\quad\bullet\quad\bulletpublic void test(){
    int s = 0;
    for(int i=0; i<array.length; i++) {
         s+=array[i];\mathcal{F}sum = s;\mathcal{F}
```
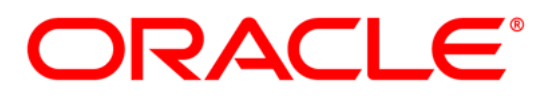

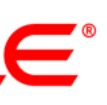

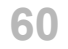

# **Tect 2 (rev. 1)**

```
private int[] array = new int[10000];
\bullet\quad\bullet\quad\bulletpublic void test(){
    int s = 0;
    for(int i=0; i<array.length; i++) {
         s+=array[i];\mathbf{L}sum = s;
\mathbf{)}
```
#### $i5$  (2 core, +HT) = 4 HW threads

#### Throughput = 495 ops/msec

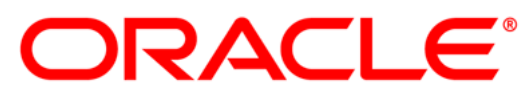

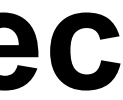

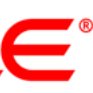

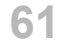

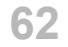

# **Тест 2 (rev. 2)**

```
private volatile int[] array = new int[10000];
...
public void test(){
   int s = 0;
   for(int i=0; i<array.length; i++) {
       s+=array[i];
   }
   sum = s;
}
```
#### **i5 (2 core, +HT) = 4 HW threads**

#### **Throughput = 62 ops/msec**

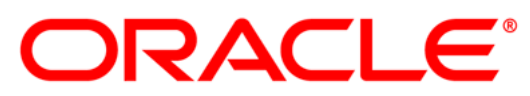

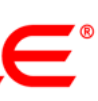

# **Tect 2 (rev. 3)**

```
private volatile int[] array = new int[10000];
\bullet\quad\bullet\quad\bulletpublic void test(){
    int s = 0;
    int[] a = array;for(int i=0; i<sub>2</sub>.length; i+1) {
         s+=a[i];\mathbf{)}sum = s;\mathbf{L}
```
#### $i5$  (2 core, +HT) = 4 HW threads

#### Throughput  $= 495$  ops/msec

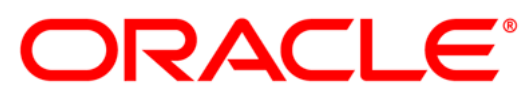

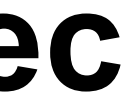

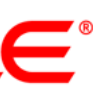

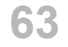

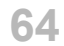

#### **Читаем**

- "Java Concurrency in Practice", Brian Goetz, Tim Peierls, Joshua Bloch, Joseph Bowbeer, David Holmes, Doug Lea
- "The Art of Multiprocessor Programming", Maurice Herlihy, Nir Shavit • "A Little Book of Semaphores", Allen B. Downey
- - <http://greenteapress.com/semaphores/>
- "JSR 133 Cookbook"
	- <http://g.oswego.edu/dl/jmm/cookbook.html>
- "What Every Programmer Should Know About Memory", Ulrich Drepper – <http://www.akkadia.org/drepper/cpumemory.pdf>
- 

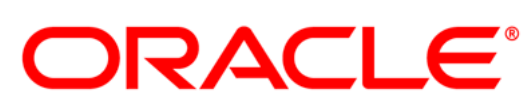

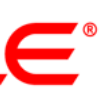

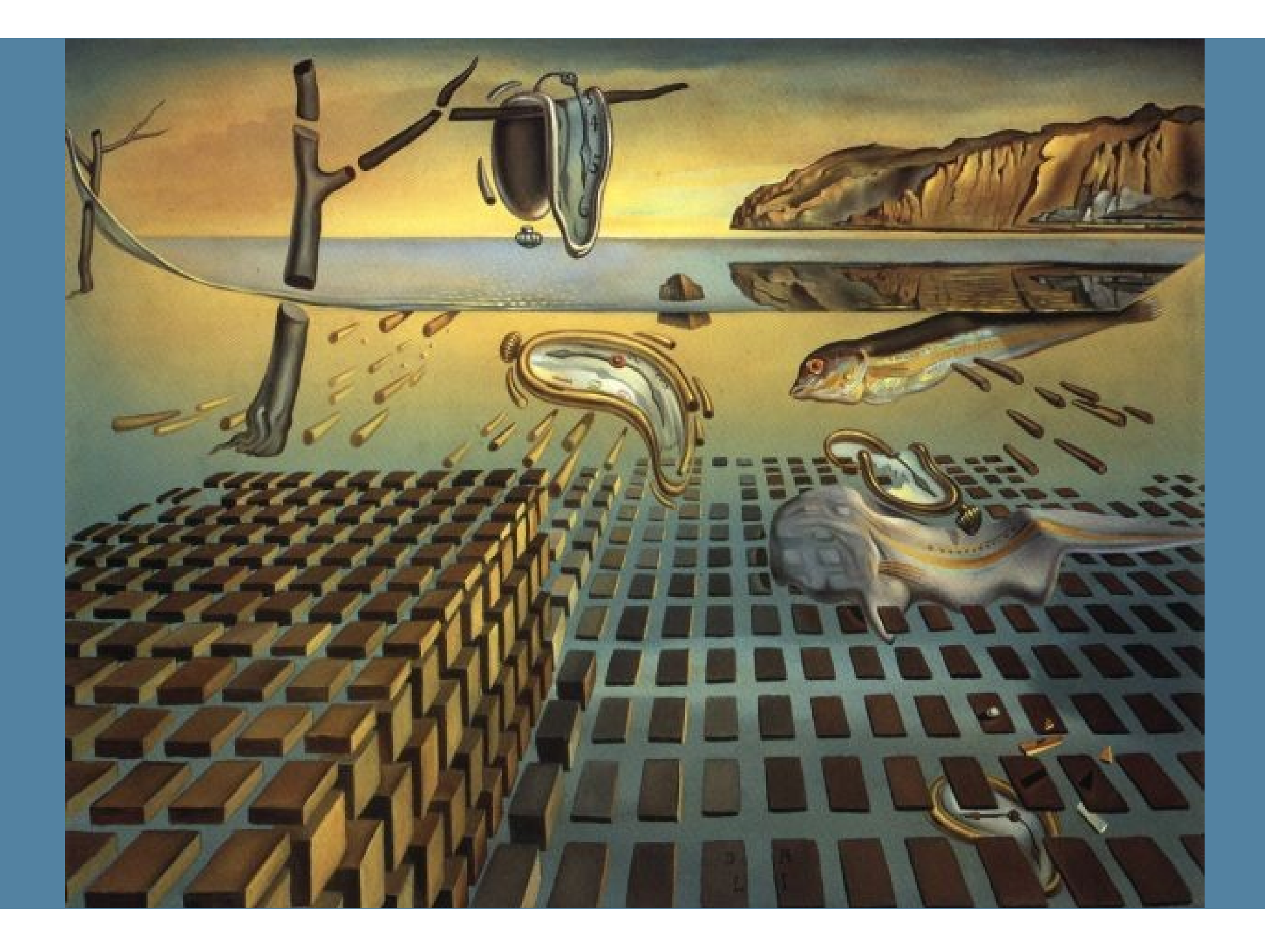

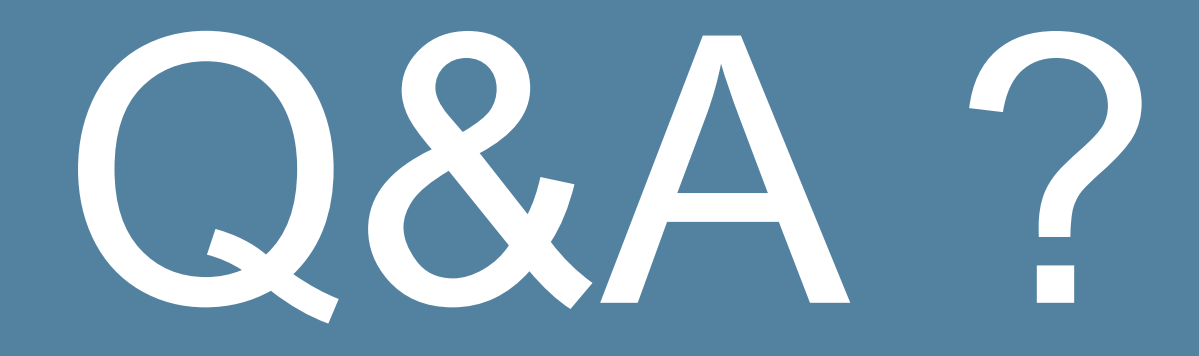

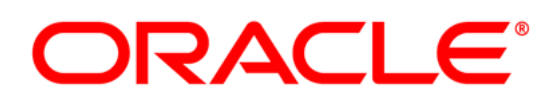

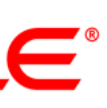

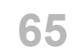